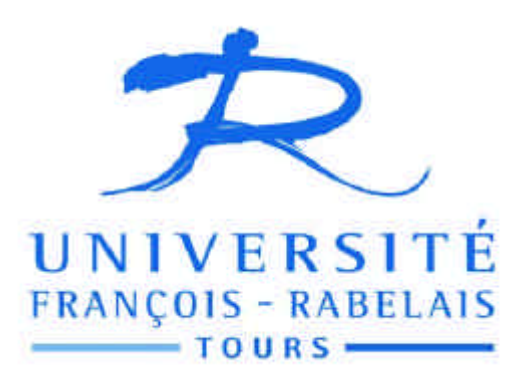

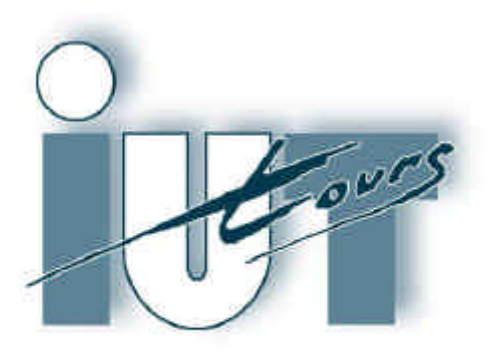

Commande d'un moteur à courant continu 48 V – 140 A – 3200 tr/min – 18 Nm – 8,1 CV pour un véhicule électrique

Thierry LEQUEU – IUT GEII de Tours – Projet-KARTING3h.doc

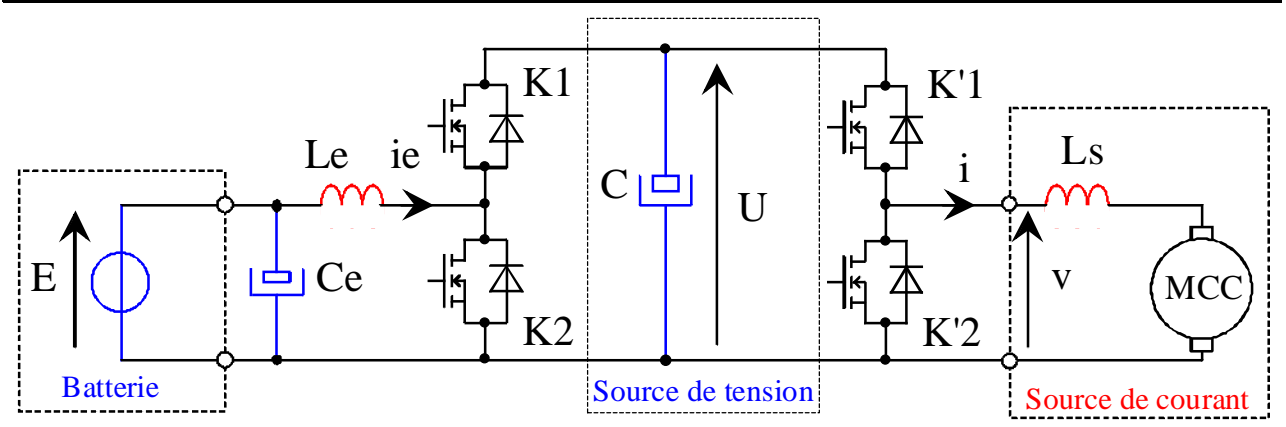

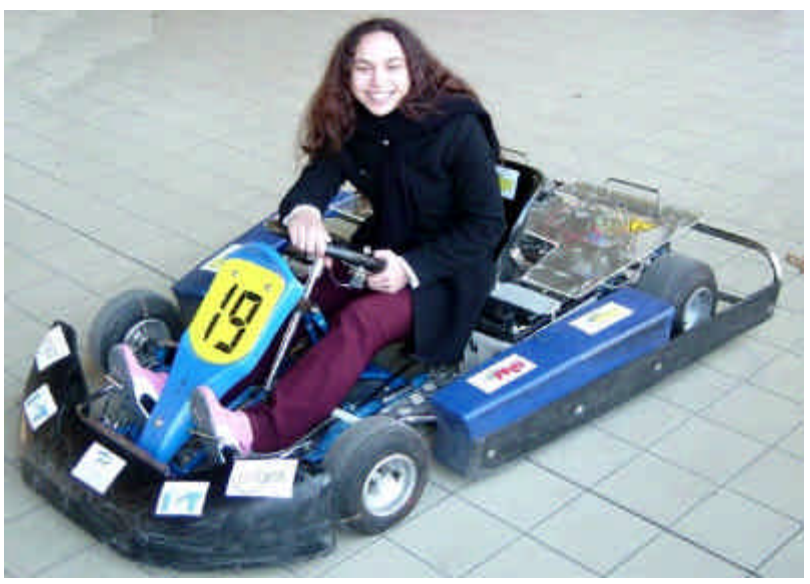

# Commande d'un moteur pour un véhicule électrique Projet IUT GEII 2003  $\rightarrow$  2005

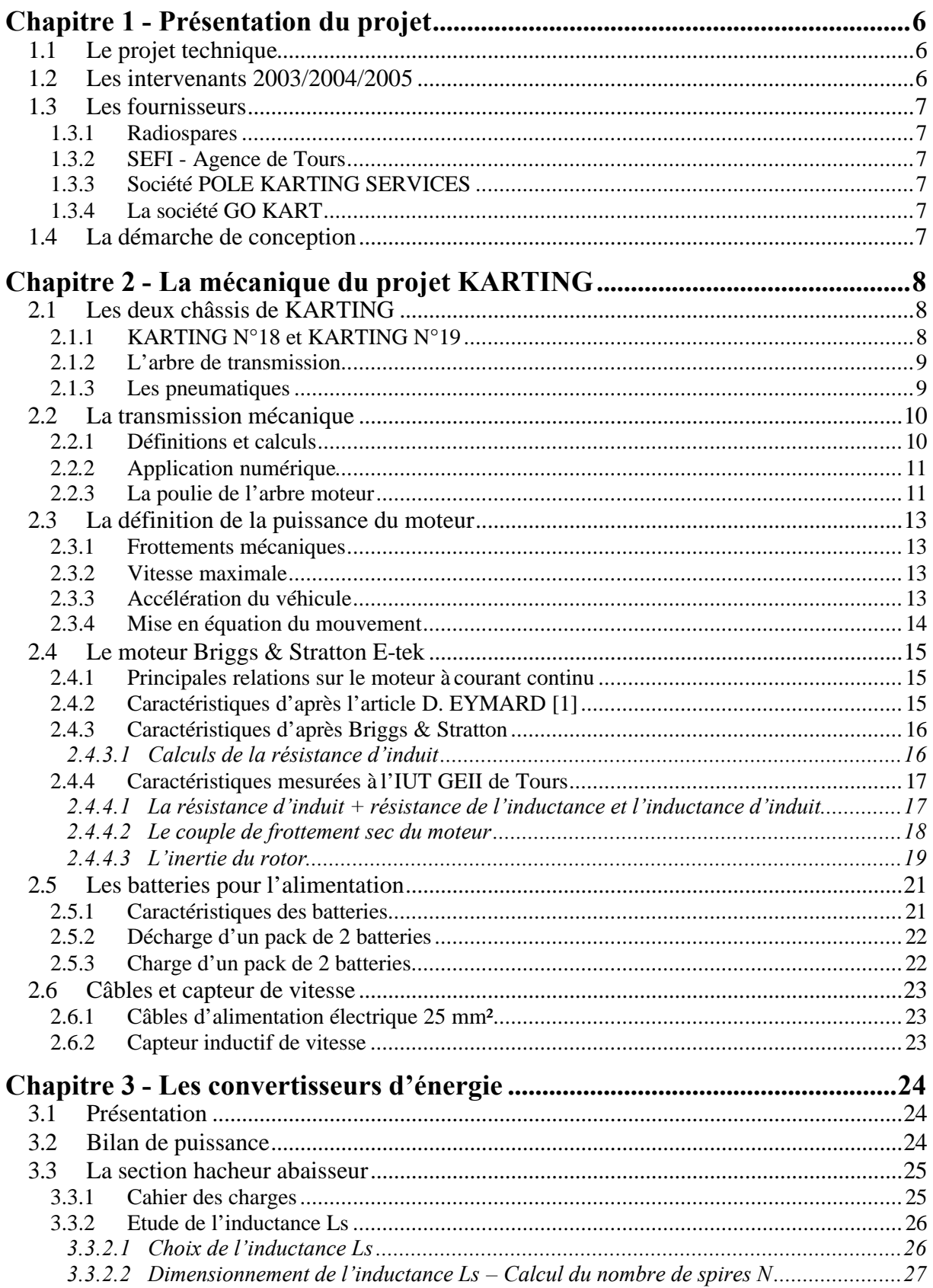

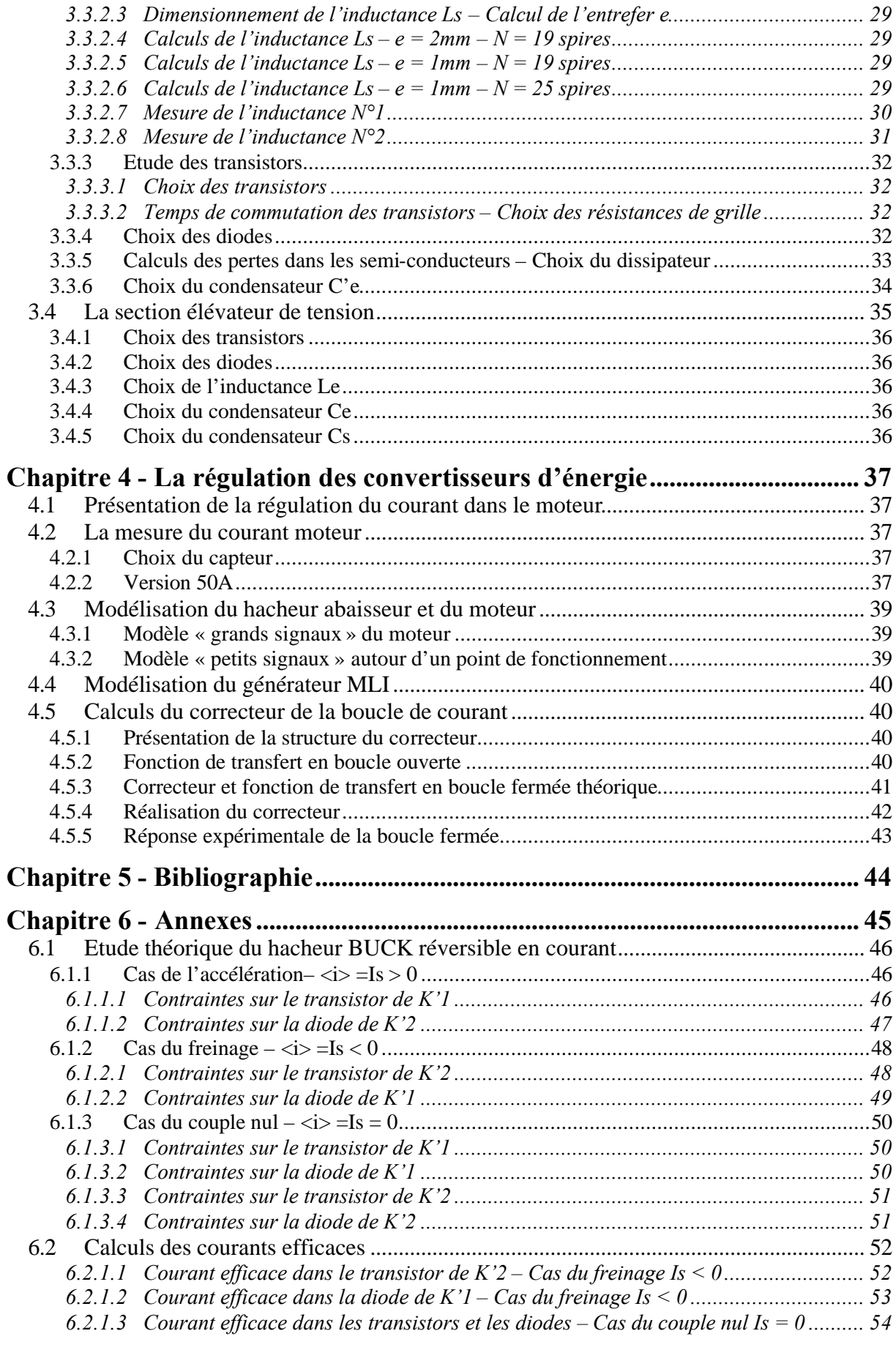

# Liste des figures :

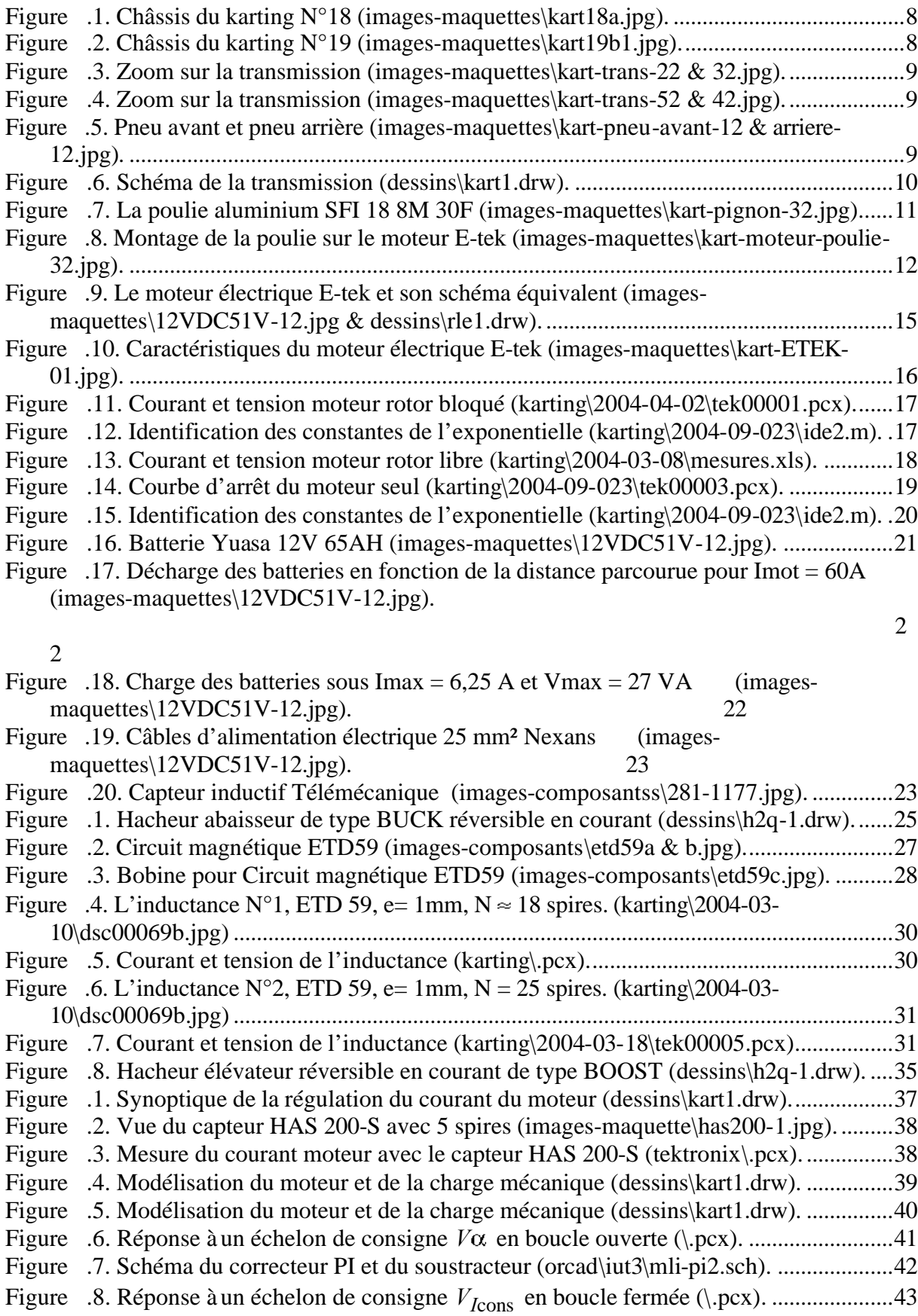

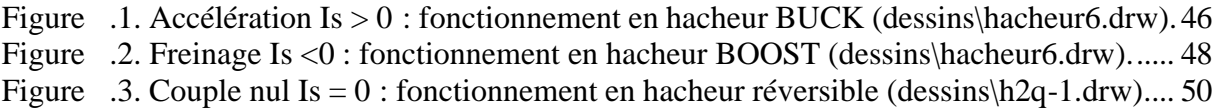

# Liste des tableaux :

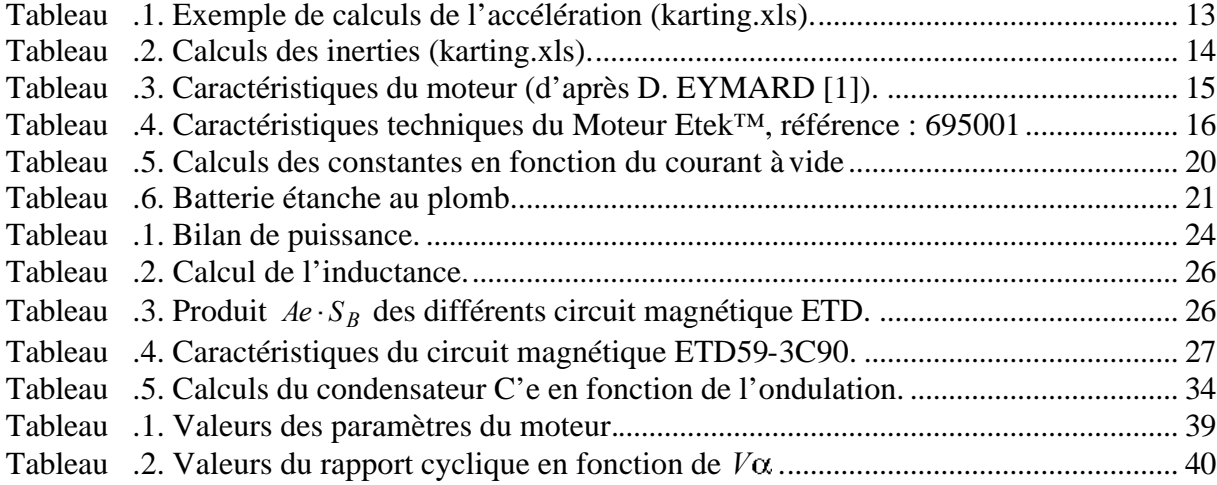

# Chapitre 1 - Présentation du projet

# **1.1 Le projet technique**

Basé sur l'expérience de la société SpeedOmax de Clermont Ferrand spécialisée dans l'activité de loisir « vert », le kart électrique est un support pluritechnologique qui intéresse les filières de formation du Génie Electrique.

L'article de Denis EYMARD [1] présente cet ensemble technique, vecteur d'une motivation certaine auprès de nos élèves et étudiants, offrant des perspectives d'utilisation pédagogique dans des domaines aussi variés que la mécanique, l'électrotechnique, l'électronique et l'automatique. On trouve également des articles de recherche sur des applications de contrôle–commande de ce type de véhicule [2].

Les applications visées sur ce support concernent les parties :

- interface de puissance afin d'alimenter correctement le moteur (courant continu ou alternatif) ;
- commande et régulation du moteur ;
- gestion de l'énergie de la batterie : recharge et indicateur d'état ;
- communication à distance des paramètres du véhicule (vitesse, état de la batterie, …).

Les étudiants s'occuperont cette année de l'interface entre les batteries (2 x 12V 65AH) et le moteur à courant continu. La communication des informations entre le véhicule et une base fixe au sols seront des sujets proposés en partenariat avec des étudiants de l'option électronique.

# **1.2 Les intervenants 2003/2004/2005**

- **1)** Thierry LEQUEU Maître de Conférences à l'IUT GEII de Tours Avenue Monge – Parc de Grandmont – 37200 TOURS – France Tel/Fax : 02 47 36 72 91 Standard : 02 47 36 71 05 E-mail : thierry.lequeu@univ-tours.fr Web : http://www.univ-tours.fr/
- **2)** Denis COURATIN Service Technique de l'Université de Tours Avenue Monge – Parc de Grandmont – 37200 TOURS – France Tel : 02 47 36 69 48 Fax : 02 47 36 xx xx E-mail : denis.couratin@univ-tours.fr
- **3)** Eric BENEF Société POLE KARTING SERVICES 6 rue Gustave EIFFEL – ZI  $N^{\circ}$  1 – 37 300 JOUE–les–TOURS – France Tel : 02 47 80 03 27 Fax : 02 47 80 03 77 E-mail : polekarting@wanadoo.fr Web : http://www.pole-karting.com/
- **4)** Christophe JALLAMION Gérant de la société ACARTECH Sarl ZI St Malo 4 allée Panhard et Levassor 37 320 Esvres sur Indre<br>Tel : 02 47 53 30 50 Portable : 06 08 70 47 00 Fax : 02 47 53 49 50 E-mail : acartech@wanadoo.fr

# **1.3 Les fournisseurs**

# **1.3.1 Radiospares**

# **1.3.2 SEFI - Agence de Tours**

20 rue Louis Pasteur - ZI N°1 Les Aubuis - Jean Perrin - 37550 St Avertin

Tel. : 02 47 48 44 00

Fax : 02 47 28 08 73

E-mail : tours@sefitransmission.fr"

# **1.3.3 Société POLE KARTING SERVICES**

Les krt de locations sont des modèles 4 temps de 160 cm3.

Leur vitesse maximale, en fin de ligne droite, est estimée à 45-50 km/h.

# **1.3.4 La société GO KART**

Adresse : Z.I. Bois de la Plante - Rue Louise de la Vallière - 37700 La Ville aux Dames

Tél : 02.47.32.00.04

Fax : 02.47.32.93.13

E-mail : gokart@gokart.fr

Site : http://www.gokart.fr

# **1.4 La démarche de conception**

La démarche de conception n'est pas conventionnelle car il s'agit d'un prototype pédagogique.

N'ayant pas la connaissance complète du système, une première étape consiste à fixer un cahier des charges théorique. De ce premier cahier des charges découlent une série de calculs de dimensionnement des composants utilisés.

Le choix des composants se fera généralement sur des questions de prix de revient et de disponibilités des composants. Une première adaptation du cahier des charges est faite.

La réalisation du prototype soulève des problèmes de conception et de mécanique qui seront intégrés dans une deuxième version du prototype, avec une nouvelle adaptation du cahier des charges.

La phase de mesure permet l'ajustement des modèles théoriques utilisés et permet également la validation (ou non) des hypothèses simplificatrice utilisées.

# Chapitre 2 - La mécanique du projet KARTING

# **2.1 Les deux châssis de KARTING**

# **2.1.1 KARTING N°18 et KARTING N°19**

Deux châssis de karting ont été achetés à la société POLE KARTING SERVICES, de Joué les Tours.

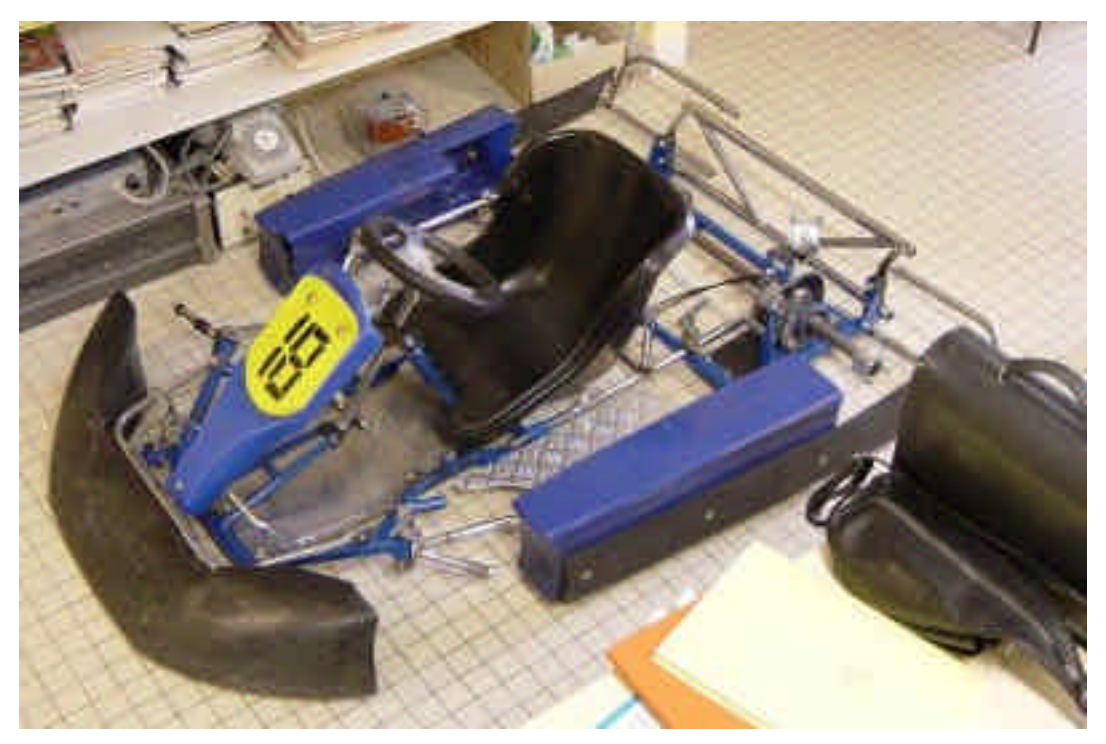

*Figure 2.1. Châssis du karting N°18 (images-maquettes\kart18a.jpg).*

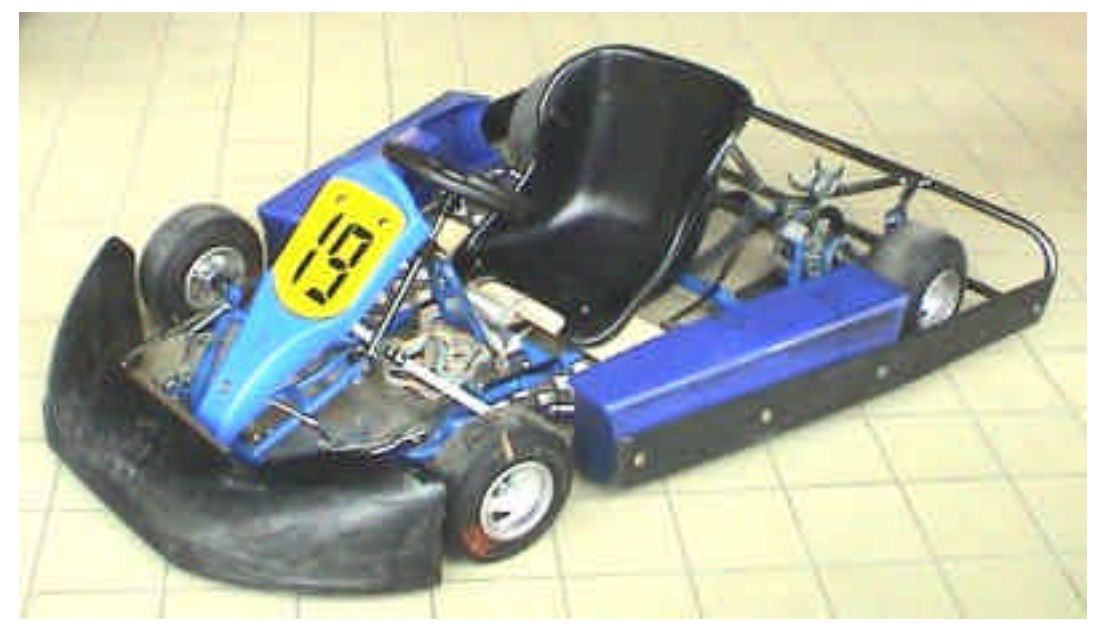

*Figure 2.2. Châssis du karting N°19 (images-maquettes\kart19b1.jpg).*

## **2.1.2 L'arbre de transmission**

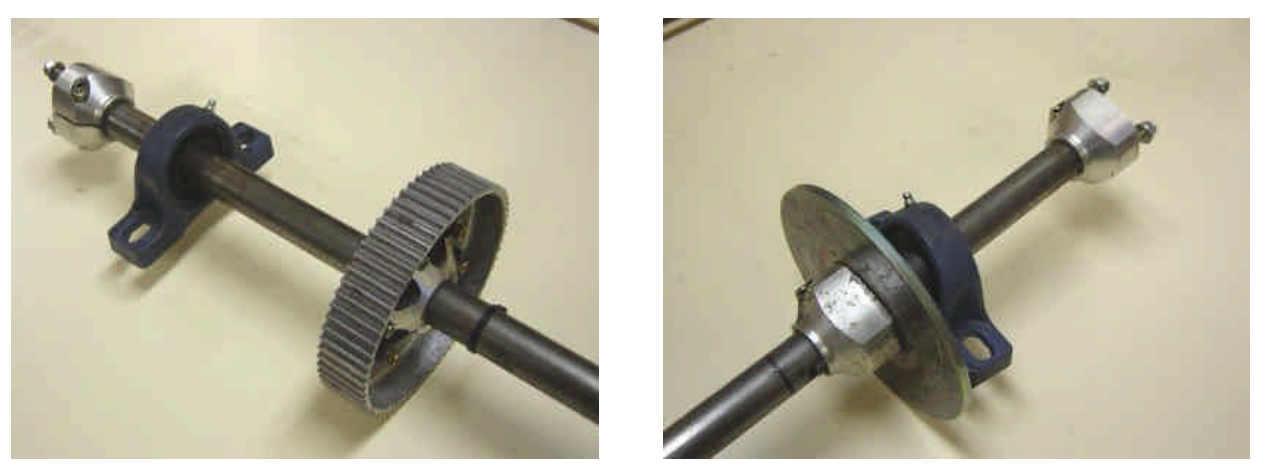

*Figure 2.3. Zoom sur la transmission (images-maquettes\kart-trans-22 & 32.jpg).*

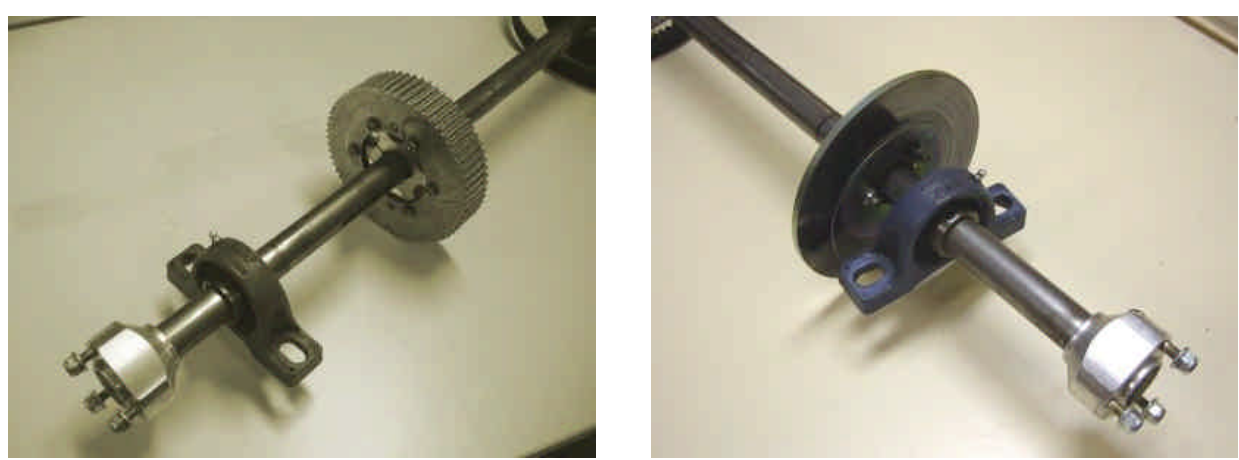

*Figure 2.4. Zoom sur la transmission (images-maquettes\kart-trans-52 & 42.jpg).*

# **2.1.3 Les pneumatiques**

A l'avant : VEGA 10 x 4.00 – 5 ; diamètre Dr = 24 cm ; circonférence 754 mm.

A l'arrière : VEGA 11 x 5.00 – 5 ; diamètre Dr = 25,5 cm ; circonférence 801 mm.

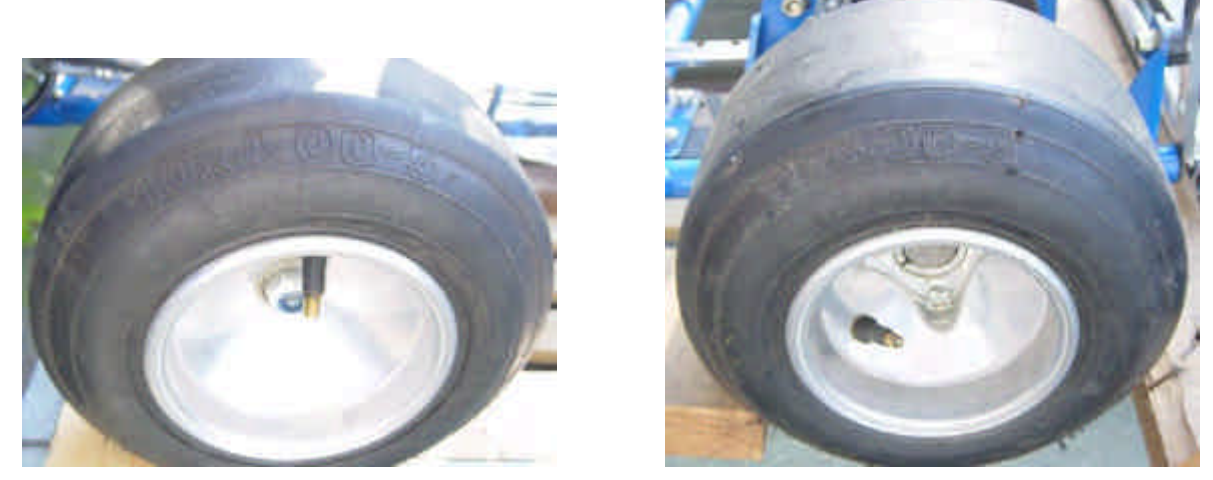

*Figure 2.5. Pneu avant et pneu arrière (images-maquettes\kart-pneu-avant-12 & arriere-12.jpg).*

# **2.2 La transmission mécanique**

### **2.2.1 Définitions et calculs**

La figure suivante définie les grandeurs mécaniques utilisées, à savoir :

- pour le moteur, *Nm* la vitesse en tours par minute et *Dm* le diamètre de la poulie coté moteur;
- pour l'arbre de transmission, *Na* la vitesse en tours par minute et *Da* le diamètre de la poulie ;
- pour les roues,  $Nr = Na$  la vitesse en tours par minute et  $Dr$  le diamètre des roues;
- $V = |\vec{V}|$  est la vitesse linéaire en kilomètres par heure;

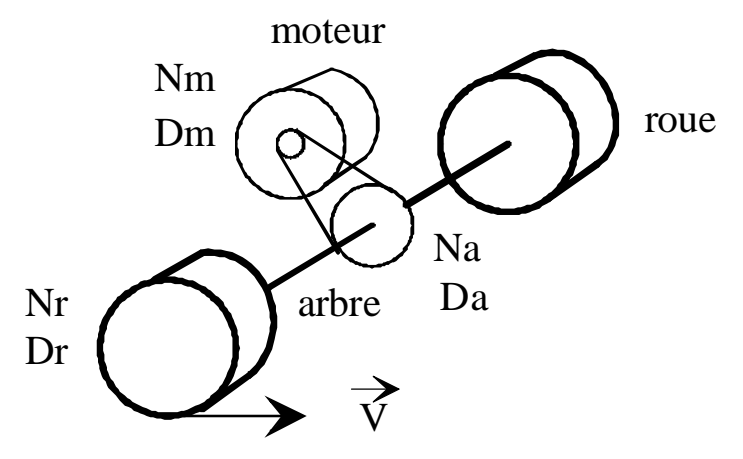

*Figure 2.6. Schéma de la transmission (dessins\kart1.drw).*

La vitesse de l'arbre de transmission est donnée par le rapport du diamètre des poulies :

$$
\frac{Na}{Nm} = \frac{Da}{Dm} = \frac{Nb \text{ dent(a)}}{Nb \text{ dent(m)}} \Leftrightarrow Na = Nm \times \frac{Dm}{Da} \text{ en tr/min}
$$
\n(2.1)

La vitesse de rotation des roues est égale à celle de l'arbre moteur :

$$
Nr = Na = Nm \times \frac{Dm}{Da} \text{ en tr/min}
$$
\n(2.2)

La vitesse angulaire de rotation des roues est donnée par :

$$
\Omega r = \frac{2\pi \times Nr}{60} = Nm \times \frac{Dm}{Da} \times \frac{\pi}{30} \text{ en rd/s}
$$
\n(2.3)

La vitesse linéaire du véhicule vaut alors :

$$
\left|\vec{V}\right| = \frac{Dr}{2} \times \Omega r = Nm \times \frac{Dm}{Da} \times \frac{\pi}{30} \times \frac{Dr}{2} \text{ en m/s}
$$
\n(2.4)

La conversion en kilomètre par heure donne :

$$
V = \frac{3600}{1000} \times |\vec{V}| = Nm \times \frac{Dm}{Da} \times \frac{\pi}{30} \times \frac{Dr}{2} \times 3.6 \text{ en km/h}
$$
 (2.5)

# **2.2.2 Application numérique**

$$
\begin{cases}\nNm = 5000 \text{ tr/min} \\
Dm \approx 4 \text{ cm} \Rightarrow 18 \text{ dents} \\
Da \approx 16 \text{ cm} \Rightarrow 65 \text{ dents}\n\end{cases}\n\Rightarrow V = 5000 \times \frac{18}{65} \times \frac{\pi}{30} \times \frac{0.25}{2} \times 3,6 = 65 \text{ km/h} \tag{2.6}
$$
\n
$$
Dr \approx 25 \text{ cm}
$$
\n
$$
\begin{cases}\nNm = 3200 \text{ tr/min} \\
Dm \approx 4 \text{ cm} \Rightarrow 18 \text{ dents} \\
Da \approx 16 \text{ cm} \Rightarrow 65 \text{ dents}\n\end{cases}\n\Rightarrow V = 3200 \times \frac{18}{65} \times \frac{\pi}{30} \times \frac{0.25}{2} \times 3,6 = 41,7 \text{ km/h} \tag{2.7}
$$
\n
$$
Dr \approx 25 \text{ cm}
$$

## **2.2.3 La poulie de l'arbre moteur**

La poulie en sortie de l'arbre moteur est en aluminium et dispose de 18 dents. Elle a été acheté auprès de la société « SEFI - Agence de Tours » sous la référence 18 8M 30F, au prix de 29,55 € HT (231,83 Francs TTC).

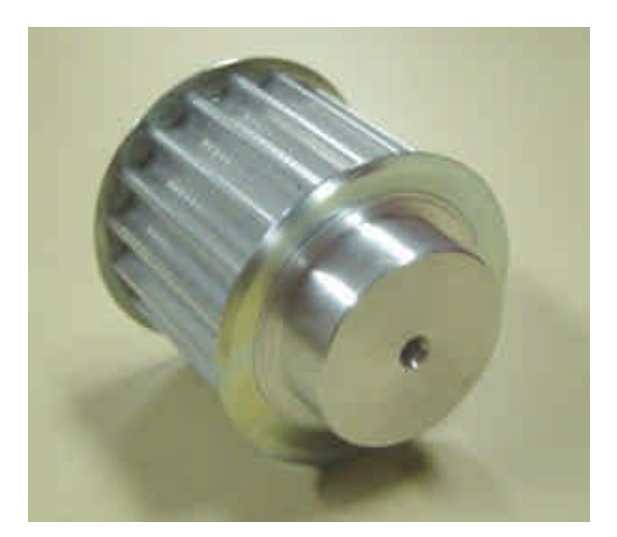

*Figure 2.7. La poulie aluminium SFI 18 8M 30F (images-maquettes\kart-pignon-32.jpg).*

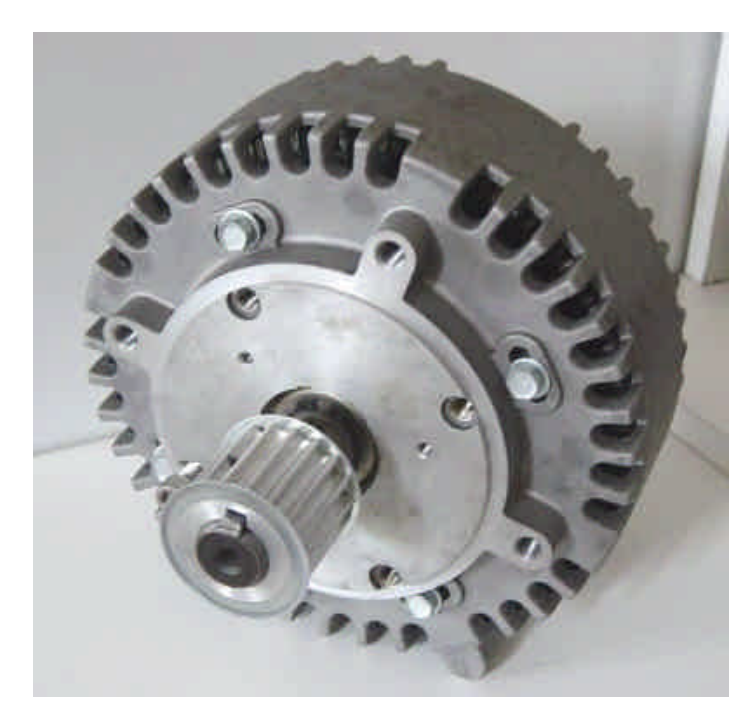

*Figure 2.8. Montage de la poulie sur le moteur E-tek (images-maquettes\kart-moteur-poulie-32.jpg).*

# **2.3 La définition de la puissance du moteur**

Les caractéristiques de la motorisation sont les suivantes :

- **1)** le moteur doit pouvoir vaincre les frottements mécaniques du KARTING et de la transmission ;
- **2)** la vitesse maximale du véhicule est limité par la vitesse de rotation maximale du moteur via la transmission ;
- **3)** on souhaite une accélération acceptable du véhicule, comparativement à un modèle thermique.

## **2.3.1 Frottements mécaniques**

Ce premier point est délicat car les frottements sont difficile à modéliser et à mesurer. On fera l'hypothèse que la puissance du moteur sera suffisante, d'autant plus que le point N°3 fournira un moteur d'une puissance importante.

## **2.3.2 Vitesse maximale**

Le paragraphe §2.2 donne la démarche de calculs en fonction de la transmission et de la taille des roues.

### **2.3.3 Accélération du véhicule**

Le paramètre utilisé ici sera plutôt le temps mis pour passer de la vitesse nulle à une vitesse maximale donnée. Les conditions de cet essais sont particulières, car il faut une route en ligne droite assez longue pour atteindre ladite vitesse maximale.

L'accélération est supposée constante pendant l'essais et à  $t = T_0 = 0$ , la vitesse est nulle :

$$
A = |\vec{a}| = \left| \frac{d\vec{v}}{dt} \right| = \frac{V_{\text{max}} - V_0}{T_{\text{max}} - T_0} = \frac{V_{\text{max}}}{T_{\text{max}}} \text{ en } \text{m/s}^2
$$
 (2.8)

L'évolution de la vitesse est donnée par :

$$
v = \left| \vec{v} \right| = \left| \frac{d\vec{x}}{dt} \right| = A \cdot (t - T_0) + V_0 = \frac{V_{\text{max}}}{T_{\text{max}}} \cdot t \text{ en } \text{m/s}
$$
\n(2.9)

La position du véhicule vaut alors :

$$
x = \left| \vec{x} \right| = \frac{A \cdot (t - T_0)^2}{2} + V_0 \cdot t + x_0 = \frac{A \cdot t^2}{2} = \frac{V_{\text{max}}}{2 \cdot T_{\text{max}}} \cdot t^2 \text{ en m}
$$
 (2.10)

La distance D parcourue au bout du temps  $T_{\text{max}}$  vaut :

$$
D = x(T_{\text{max}}) = \frac{V_{\text{max}}}{2 \cdot T_{\text{max}}} \cdot T_{\text{max}}^2 = \frac{V_{\text{max}} \cdot T_{\text{max}}}{2} \text{ en m}
$$
 (2.11)

*Tableau 2.1. Exemple de calculs de l'accélération (karting.xls).*

| Vmax    | Vmax     | Tmax | Accélération | Distance |
|---------|----------|------|--------------|----------|
| en km/h | en $m/s$ | en s | en $m/s^2$   | en m     |
| 10      | 2,778    | 10   | 0,2778       | 13,89    |
| 20      | 5,556    | 10   | 0,5556       | 27,78    |
| 30      | 8,333    | 10   | 0,8333       | 41,67    |
| 40      | 11,111   | 10   | 1,1111       | 55,56    |
| 50      | 13,889   | 10   | 1,3889       | 69,44    |
| 60      | 16,667   | 10   | 1,6667       | 83,33    |

## **2.3.4 Mise en équation du mouvement**

Il faut tenir compte de l'énergie cinétiques de rotation  $\frac{1}{2}$ .  $J \cdot \Omega^2$ 2  $\frac{1}{2}$   $J \cdot \Omega^2$  des pièces de la transmission et du moteur, ainsi que de l'inertie de translation du véhicule  $\frac{1}{2} \cdot M \cdot V^2$ 2  $\frac{1}{2} \cdot M \cdot V^2$ .

L'équation liant la vitesse de rotation du moteur et l'inertie du système est donnée par :

$$
J \cdot \frac{d\Omega}{dt} = \Gamma_{motor} - \Gamma_{r\acute{e}sistant} = \Gamma_{motor} - \Gamma_{0} - f \cdot \Omega - k \cdot \Omega^{2}
$$
 (2.12)

J est le moment d'inertie équivalent du véhicule donné par  $J \cdot \Omega^2 = \sum_{x} \frac{1}{2} \cdot J_x \cdot \Omega_x^2 + \sum_{y} \frac{1}{2} \cdot M_y \cdot V_y^2$ 2 1 2 1 2  $\frac{1}{2} \cdot J \cdot \Omega^2 = \sum \frac{1}{2} \cdot J_x \cdot \Omega_x^2 + \sum \frac{1}{2} \cdot M_y \cdot V_y^2$ . Le couple représentant les frottements secs  $\Gamma_0$  est considéré constant. Les frottements fluide seront soit

proportionnel à la vitesse, soit proportionnel au carré de la vitesse.

Le moment d'inertie d'un cylindre en rotation autour de son axe (roues, axes de transmissions, poulies) vaut :

$$
J_{OZ} = \frac{1}{2}m \cdot r^2
$$
 en kg/m<sup>2</sup>, avec r le rayon du cylinder et m sa masse (2.13)

La vitesse de rotation de l'arbre de transmission vaut  $\Omega a = \frac{E m}{R} \cdot \Omega = \Omega r$ *Da*  $a = \frac{Dm}{D_a} \cdot \Omega = \Omega r$ , avec  $\Omega = \Omega m = \Omega_{\text{motor}}$  en rd/s.

L'inertie de cet arbre, de la grosse poulie et des roues vaut  $\frac{1}{2}Ja\cdot(\Omega a)^2=\frac{1}{2}Ja\cdot\left(\frac{Dm}{R}\right)^2\cdot\Omega^2$ 2 2 2 1 2 1 *Da*  $Ja \cdot (\Omega a)^2 = \frac{1}{2}Ja \cdot \left(\frac{Dm}{D}\right)^2 \cdot \Omega^2$ , donc

2

l'inertie ramené sur l'arbre moteur vaut *Da*  $Ja \cdot \left(\frac{Dm}{D}\right)$ 

La masse totale M en translation est la somme des masse du châssis, des batteries, du moteur, des convertisseurs et du pilote. La relation entre la vitesse linéaire V en m/s et la vitesse de rotation  $\Omega$  en rd/s est *Da*  $V = \frac{Dr}{2} \cdot \Omega r = \frac{Dr}{2} \cdot \frac{Dm}{R}$ 2 2 . L'inertie équivalente en rotation ramené sur l'arbre du moteur vaut 2  $\left\langle D_{\text{m}}\right\rangle$   $\left\langle D_{\text{m}}\right\rangle$   $\left\langle D_{\text{m}}\right\rangle$ 2 1 1

|  | $\frac{1}{2}M_y \cdot V^2 = \frac{1}{2} \cdot M_y \cdot \left(\frac{Dr}{2} \cdot \frac{Dm}{Da} \cdot \Omega\right)^2 \Rightarrow J_y = M_y \cdot \left(\frac{Dr}{2} \cdot \frac{Dm}{Da}\right)^2.$ |
|--|----------------------------------------------------------------------------------------------------|

*Tableau 2.2. Calculs des inerties (karting.xls).*

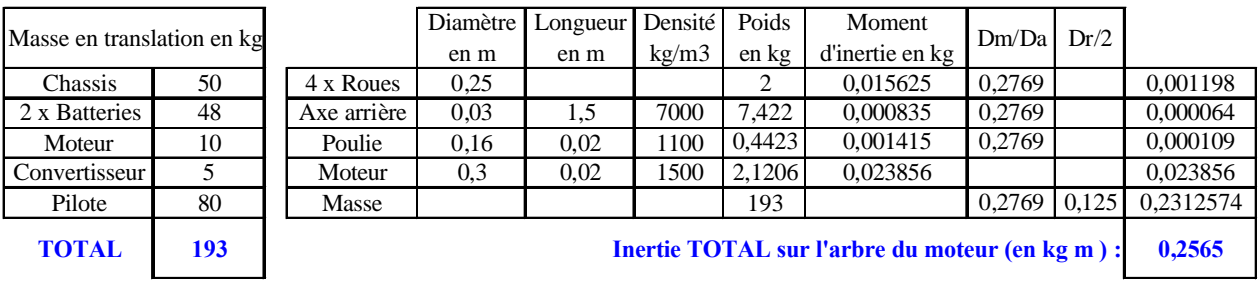

# **2.4 Le moteur Briggs & Stratton E-tek**

## **2.4.1 Principales relations sur le moteur à courant continu**

Le moteur est équivalent à une charge électrique de type (R–L–E), avec R–L la résistance et l'inductance d'induit, et E la fem du moteur. Les relations entre grandeurs mécanique et électriques sont les suivantes :

$$
\begin{cases}\nE = k \cdot \phi \cdot \Omega = K \cdot \Omega = K \cdot \frac{\pi \cdot N}{30} \\
\Gamma = k \cdot \phi \cdot I = K \cdot I\n\end{cases}
$$
\n(2.14)

avec E la fem en Volt,  $\Omega$  la vitesse de rotation en rd/s, N la vitesse de rotation en tr/min,  $\Gamma$  le couple moteur en Nm, I le courant d'induit en A et K la constante du moteur en V/rd/s ou en Nm/A.

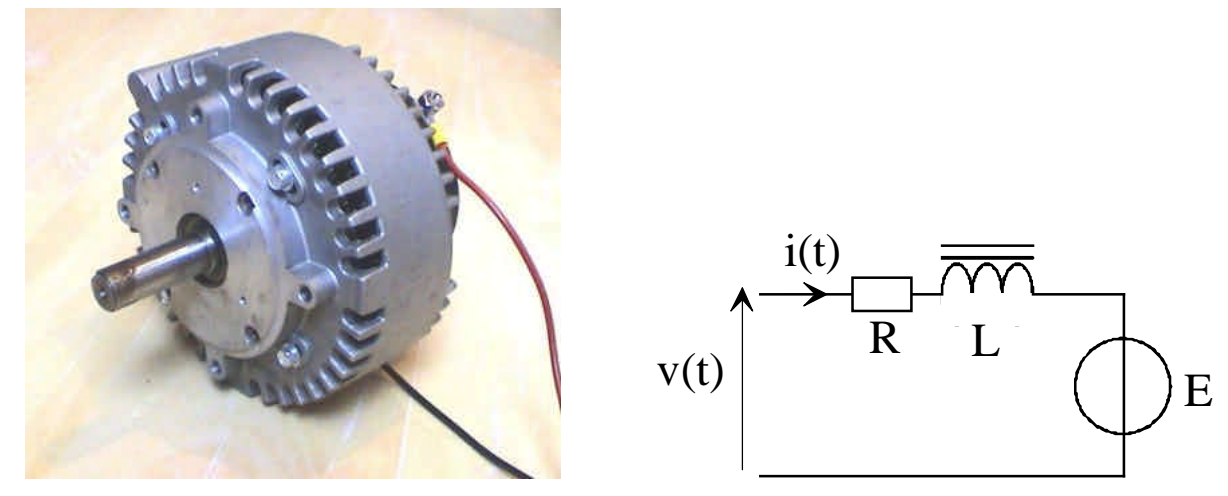

*Figure 2.9. Le moteur électrique E-tek et son schéma équivalent (images-maquettes\12VDC51V-12.jpg & dessins\rle1.drw).*

# **2.4.2 Caractéristiques d'après l'article D. EYMARD [1]**

Deux moteurs électrique E-tek de Briggs & Stratton ont été achetés. D'une puissance de 5 kW, ils sont alimentés en 50V, avec un courant de démarrage de 500A pendant une minute [1].

| Tension nominale   | 50 V                          |
|--------------------|-------------------------------|
| Courant nominal    | 100A                          |
| Puissance nominale | 5 kW                          |
| Puissance utile    | 6 ch                          |
| Courant maximal    | 500 A pendant 1 min           |
| Vitesse            | 5000 tr/min                   |
| Rendement          | $> 88\%$                      |
| Couple nominal     | 8,4 Nm                        |
| Couple maximum     | 42 Nm                         |
| Poids              | 10 <sub>kg</sub>              |
| Prix unitaire TTC  | 528,63 euros (3467,59 Francs) |

*Tableau 2.3. Caractéristiques du moteur (d'après D. EYMARD [1]).*

## **2.4.3 Caractéristiques d'après Briggs & Stratton**

*Tableau 2.4. Caractéristiques techniques du Moteur Etek™, référence : 695001*

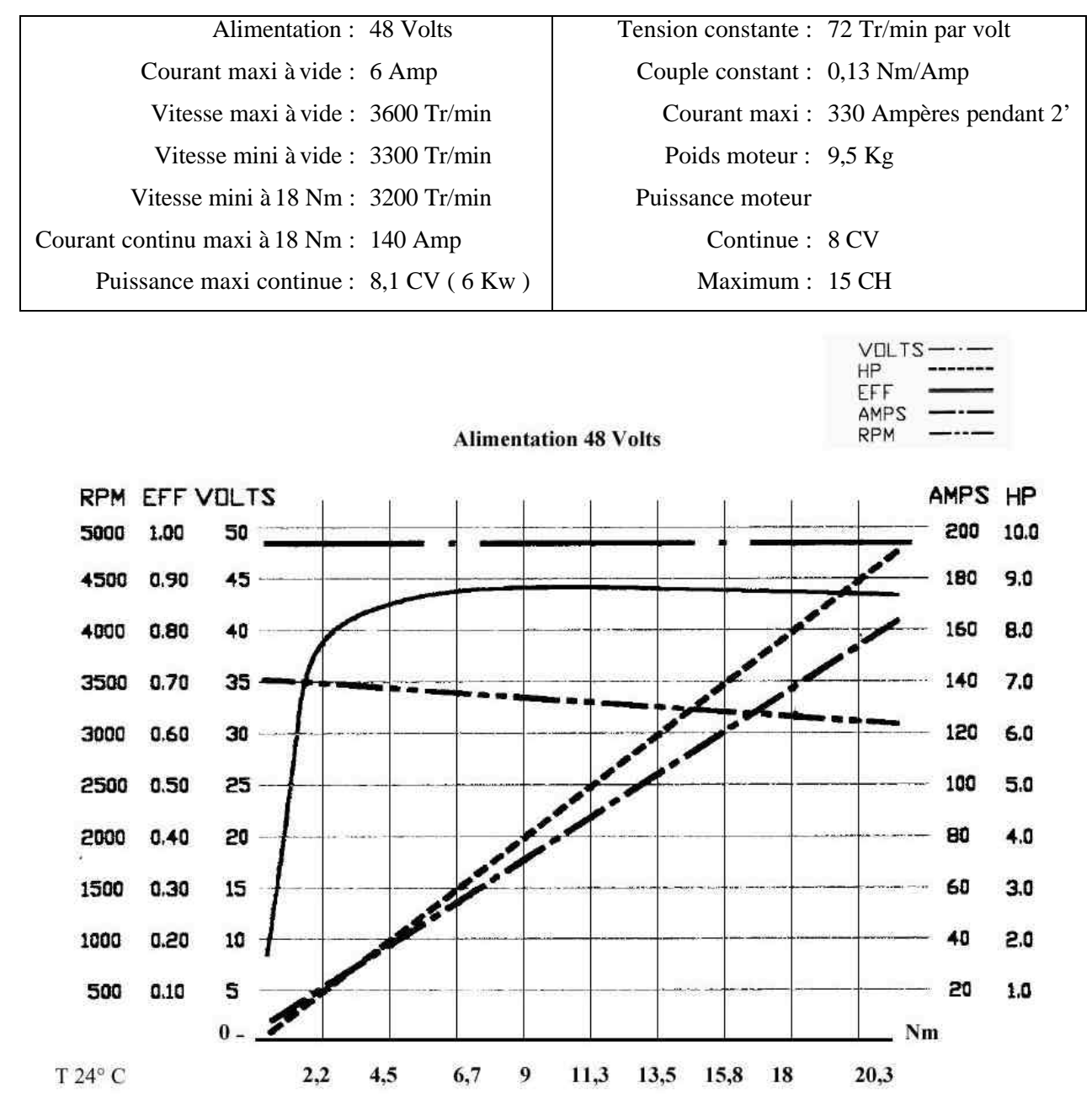

*Figure 2.10. Caractéristiques du moteur électrique E-tek (images-maquettes\kart-ETEK-01.jpg).*

## *2.4.3.1 Calculs de la résistance d'induit*

L'estimation de la résistance d'induit du moteur peut se faire à partir de deux points de la caractéristique Vitesse = f(Courant). On prend  $N_1 = 3500$  tr/min pour  $I_1 = 20$  A et  $N_2 = 3200$  tr/min pour  $I_2 = 140$  Nm.

On calculs la résistance par la pente  $2 - 1$  $\frac{2 - E_1}{2}$  $I_2 - I$  $E_2 - E$ *I*  $R = \frac{\Delta E}{4L} = -\frac{E_2 - E_1}{4L} = 34$  **m** $\Omega$ **.**.

# **2.4.4 Caractéristiques mesurées à l'IUT GEII de Tours**

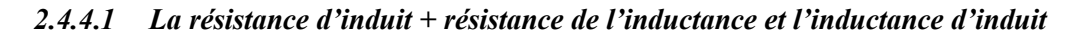

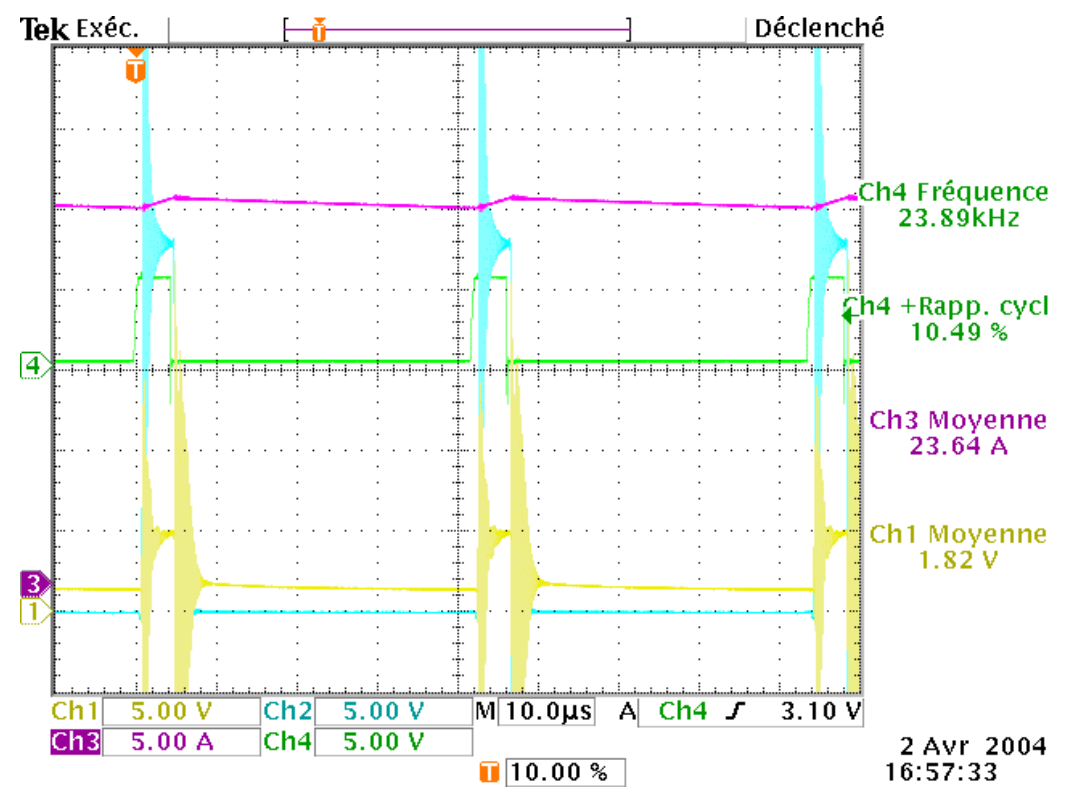

*Figure 2.11. Courant et tension moteur rotor bloqué (karting\2004-04-02\tek00001.pcx).*

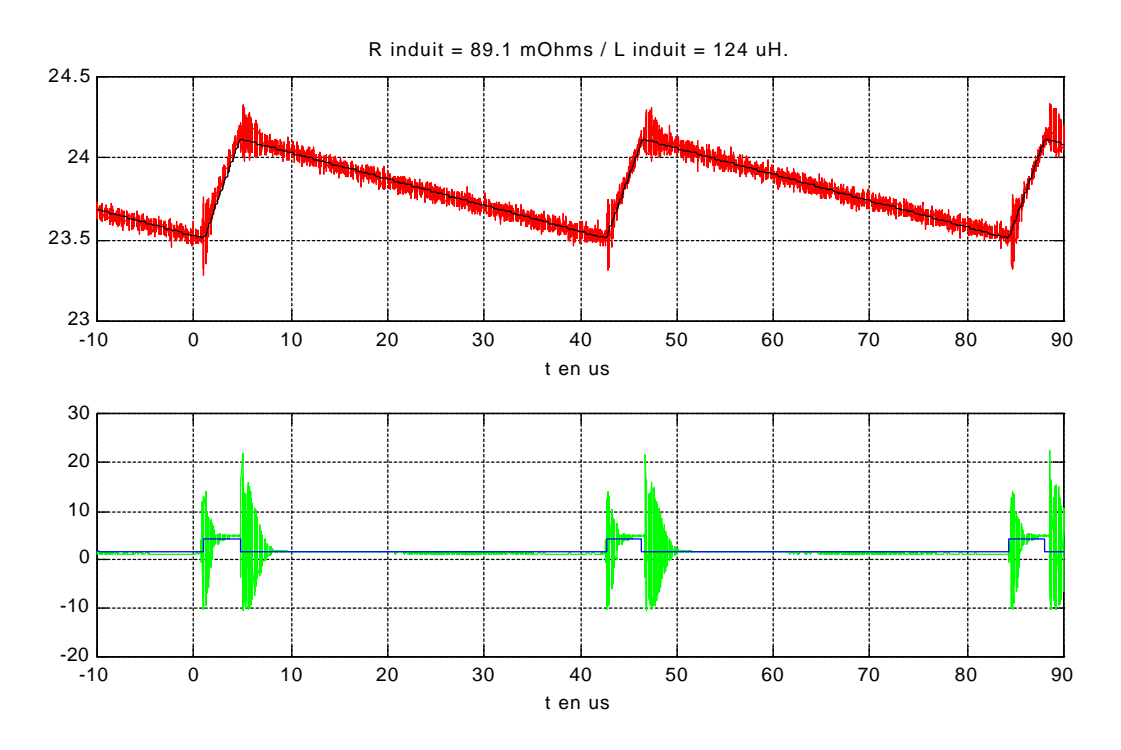

*Figure 2.12. Identification des constantes de l'exponentielle (karting\2004-09-023\ide2.m).*

 $R_{induit} = 89,1 \text{ m}\Omega$  et  $L_{induit} = 124 \mu\text{H}$ 

#### *2.4.4.2 Le couple de frottement sec du moteur*

Le courant maximal à vide du moteur seul vaut  $I_{video} = 6$  A sous 48V, correspondant à un couple de frottement sec propre du moteur  $\Gamma_{video} = K \cdot I_{video} = 0.13 \cdot 6 = 0.771$  Nm (d'après les données Briggs & Stratton).

La mesure du courant à vide du moteur seul donne  $I_{\text{video}} = x$  A, correspondant à un couple de frottement sec propre du moteur  $\Gamma_{video} = K \cdot I_{video} = 0.13 \cdot x = 0.771$  Nm (moteur 695001-a).

La mesure du courant à vide du moteur seul donne  $I_{\text{video}} = x$  A, correspondant à un couple de frottement sec propre du moteur  $\Gamma_{video} = K \cdot I_{video} = 0,13 \cdot x = xxx$  Nm (moteur 695001-b).

La mesure du courant à vide du moteur monté sur le karting et roue en « l'air » donne  $I_{video} = x A$ , correspondant à un couple de frottement sec propre du moteur  $\Gamma_{video} = K \cdot I_{video} = 0.13 \cdot x = xxx$  Nm (moteur 695001-b).

La mesure du courant à vide du moteur monté sur le karting avec pilote (masse totale M = 150 kg) donne  $I_{video} = x$  A, correspondant à un couple de frottement sec propre du moteur  $\Gamma_{video} = K \cdot I_{video} = 0.13 \cdot x =$ xxxx Nm (moteur 695001-b).

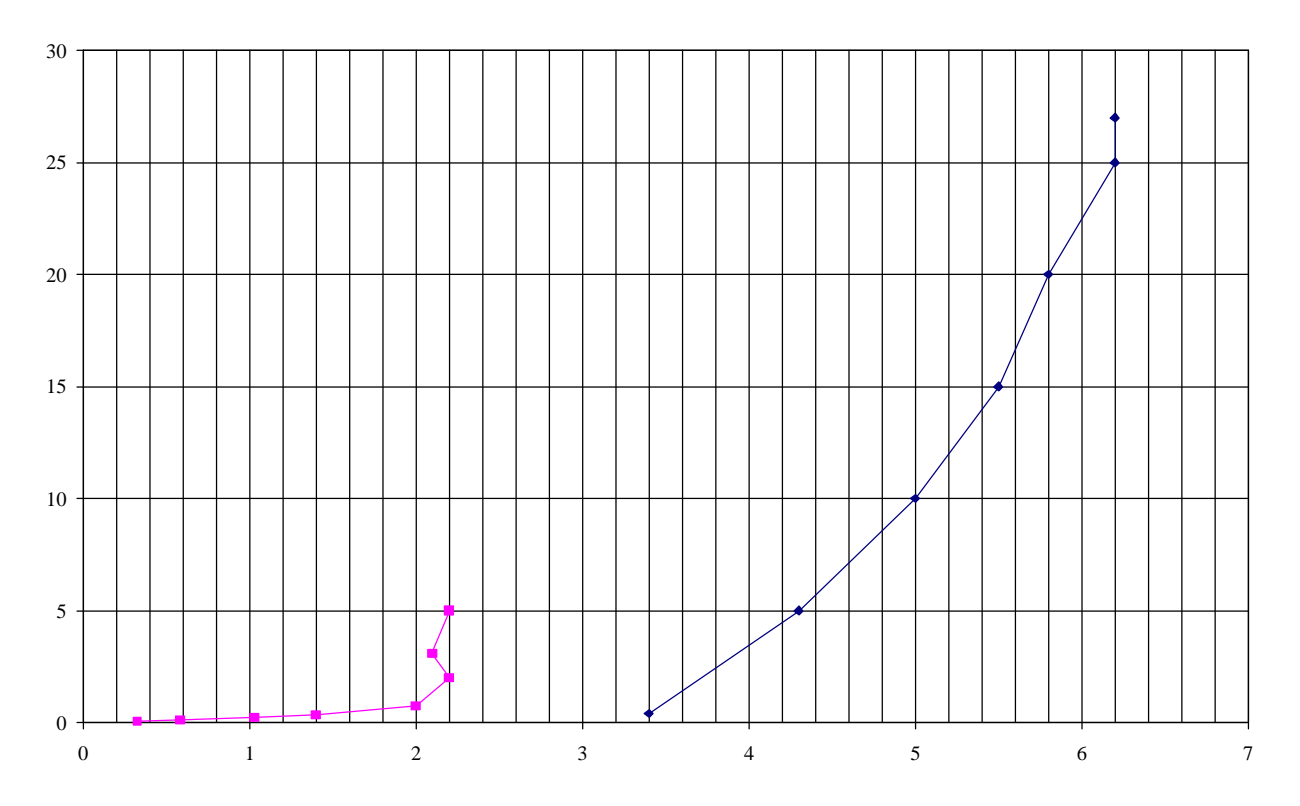

*Figure 2.13. Courant et tension moteur rotor libre (karting\2004-03-08\mesures.xls).*

#### *2.4.4.3 L'inertie du rotor*

Le mode opératoire est le suivant :

- **1)** le moteur est alimenté sous sa tension nominale (grande vitesse) ;
- **2)** on coupe l'alimentation électrique et on relève l'évolution de la vitesse en fonction du temps.

L'équation du ralentissement du moteur seul est la suivante :

$$
J_{rotor} \frac{d\Omega}{dt} + f \cdot \Omega = -\Gamma_{vide} \text{ avec } E = K \cdot \Omega \tag{2.15}
$$

qui a pour solution  $\Omega = (\Omega_0 - \Omega_1) e^{-\tau_m} + \Omega_1$ *t*  $e^{-\tau_m} + \Omega_1$ , avec :

$$
\begin{cases}\n\Omega_0 = \frac{E_0}{K} \text{ la vitesse initiale} \\
\Omega_1 = -\frac{\Gamma_{video}}{f} \text{ la vitesse finale} \\
\tau_{\text{m}} = \frac{J_{rotor}}{f} \text{ la constante de temps mécanique}\n\end{cases}
$$
\n(2.16)

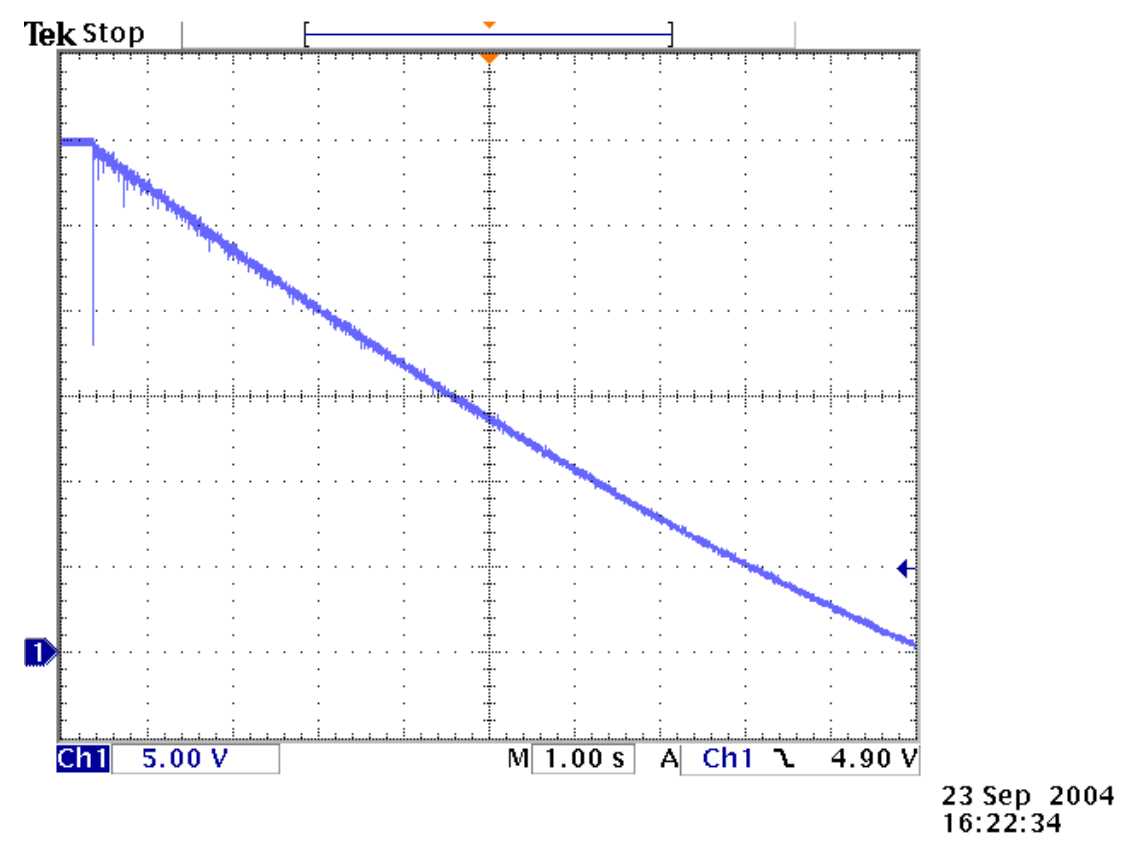

*Figure 2.14. Courbe d'arrêt du moteur seul (karting\2004-09-023\tek00003.pcx).*

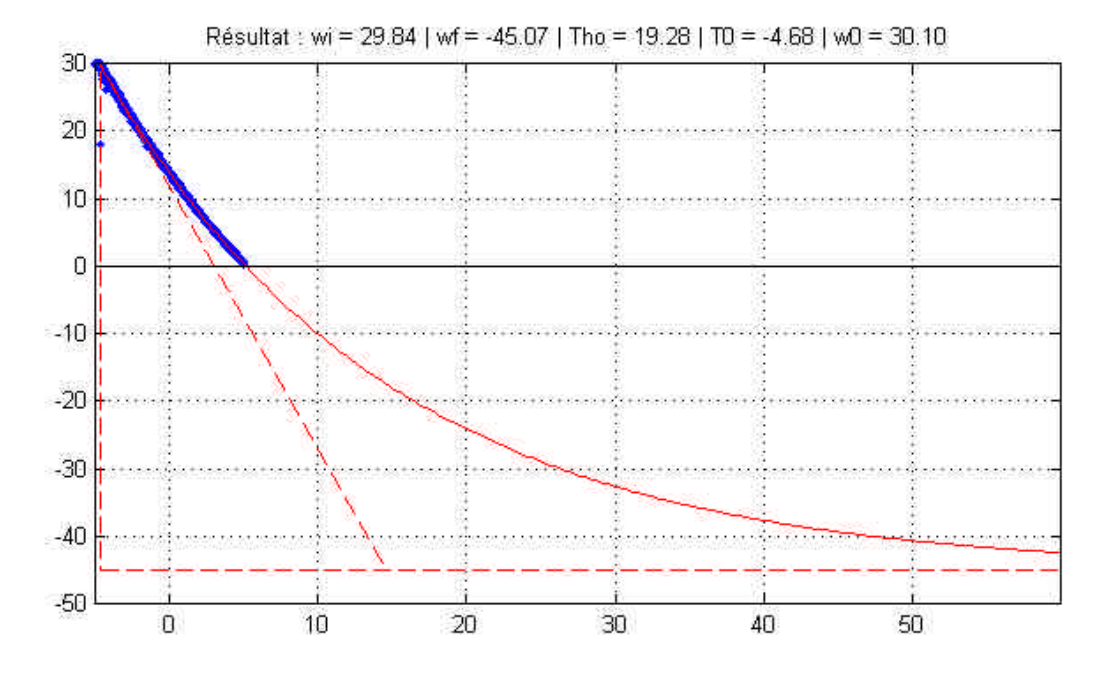

*Figure 2.15. Identification des constantes de l'exponentielle (karting\2004-09-023\ide2.m).*

 $\epsilon =$ 

$$
e^{K = 0.13}
$$
\n
$$
\begin{cases}\nK = 0.13 \\
I_{\text{vide}} \approx 3 \text{ A} \\
E_1 \approx -45 \text{ V} \\
\tau_m \approx 19.28 \text{ s}\n\end{cases}\n\begin{cases}\nF_{\text{vide}} = K \cdot I_{\text{vide}} \approx 0.13 \cdot 3 = 0.39 \text{ Nm} \\
\Omega_1 = \frac{E_1}{K} \approx \frac{-45}{0.13} = 346 \text{ rd/s} \\
f = -\frac{\Gamma_{\text{vide}}}{\Omega_1} \approx \frac{0.39}{346} = 0.00113 \text{ Nm/rd/s}\n\end{cases}
$$
\n
$$
(2.17)
$$
\n
$$
J_{\text{rotor}} = f \cdot \tau_m \approx 0.00113 \cdot 19.28 = 0.0217 \text{ kg} \cdot \text{m}^2
$$

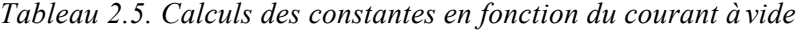

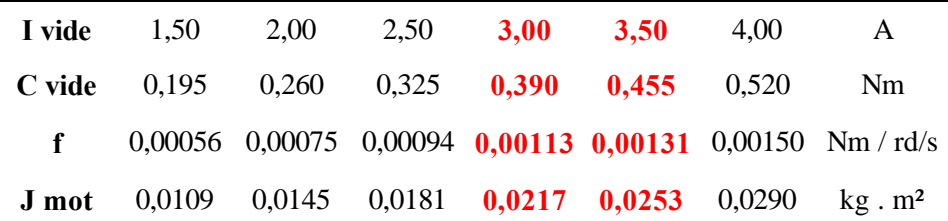

# **2.5 Les batteries pour l'alimentation**

# **2.5.1 Caractéristiques des batteries**

Quatre batteries de 12V 65 AH ont été achetées. Pour des raisons de sécurités, des modèles étanches ont été retenus.

| Type                      | <b>NPL 65-12I</b> |
|---------------------------|-------------------|
| Code commande Radiospares | 198-8169          |
| Prix unitaire HT          | 168,30 euros      |
| Prix unitaire TTC (19.6%) | €                 |
| Prix unitaire TTC         | 1 319,75 F        |
| Poids                     | $24 \text{ kg}$   |

*Tableau 2.6. Batterie étanche au plomb.*

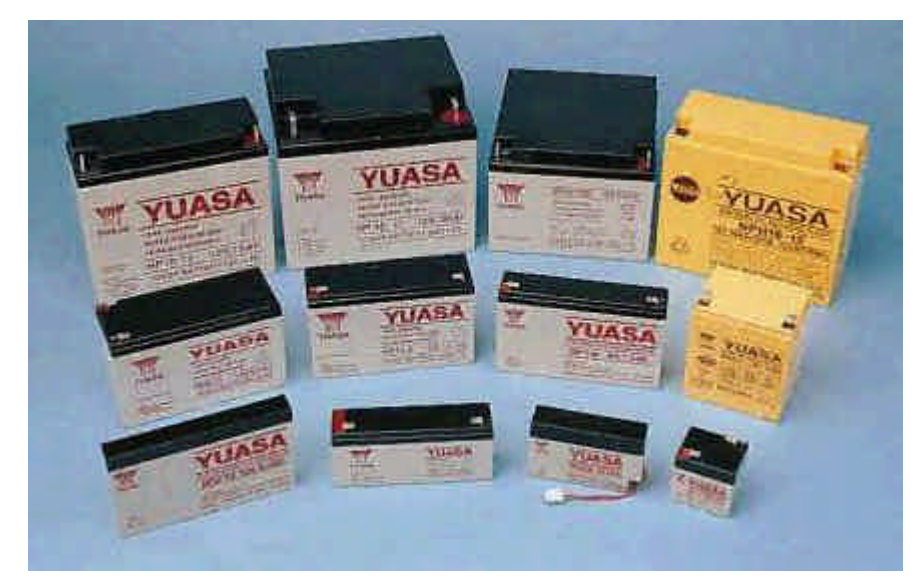

*Figure 2.16. Batterie Yuasa 12V 65AH (images-maquettes\12VDC51V-12.jpg).*

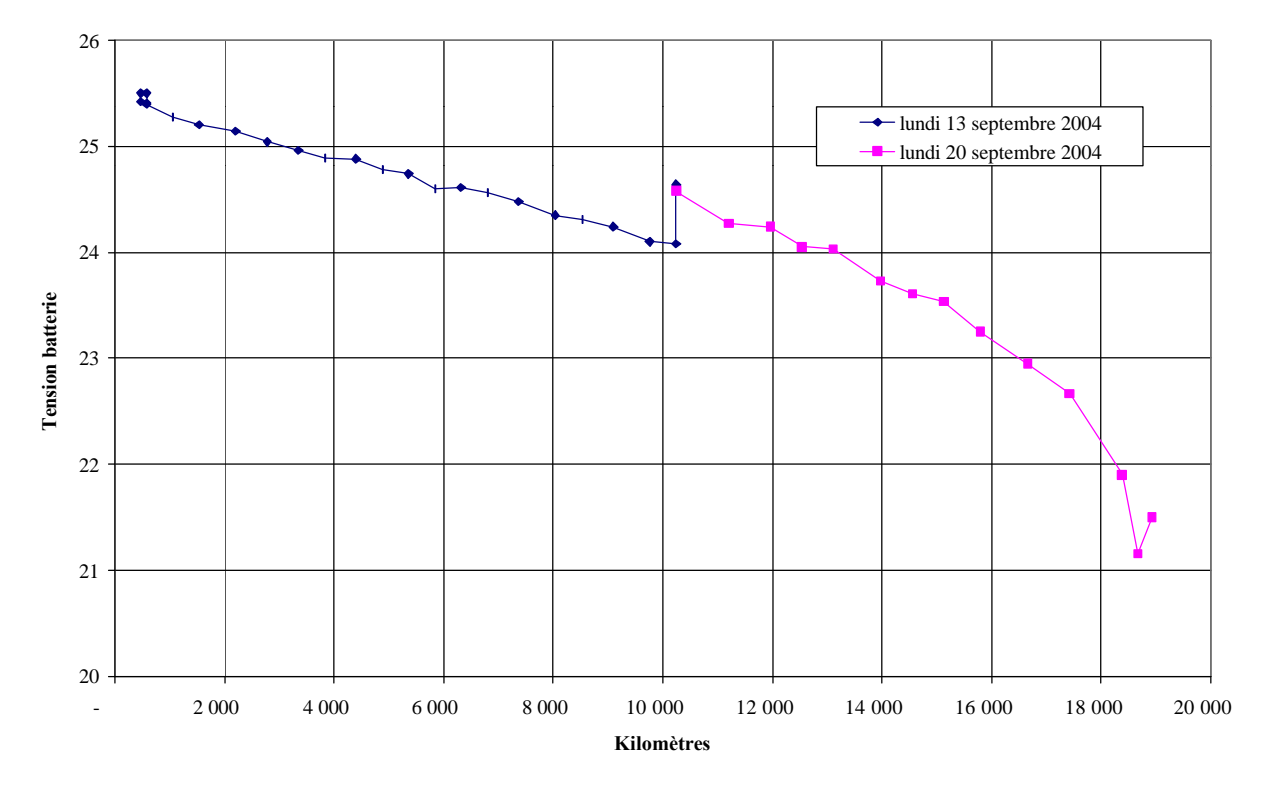

## **2.5.2 Décharge d'un pack de 2 batteries**

*Figure 2.17. Décharge des batteries en fonction de la distance parcourue pour Imot = 60A (images-maquettes\12VDC51V-12.jpg).*

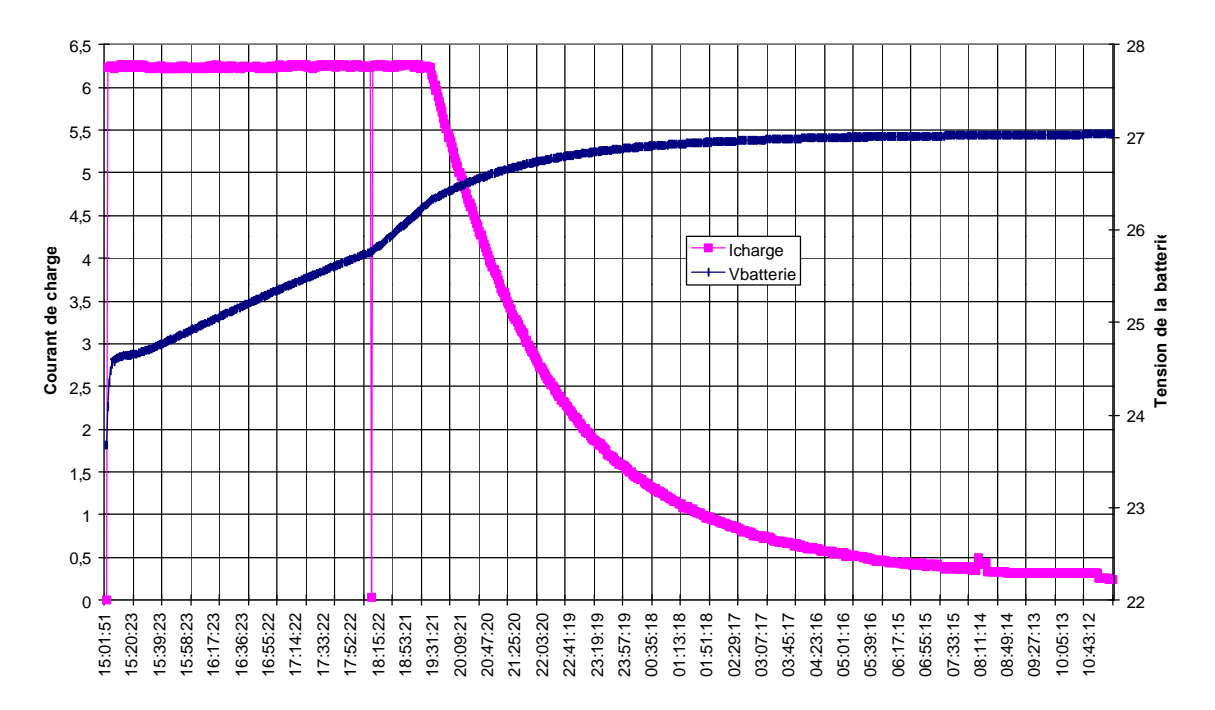

## **2.5.3 Charge d'un pack de 2 batteries**

*Figure 2.18. Charge des batteries sous Imax = 6,25 A et Vmax = 27 VA (images-maquettes\12VDC51V-12.jpg).*

# **2.6 Câbles et capteur de vitesse**

## **2.6.1 Câbles d'alimentation électrique 25 mm²**

- Longueur :  $5,30 \text{ m}$ ;
- $-poids : 1475 g ;$
- section :  $25 \text{ mm}^2$ ;
- Volume : 0,1325 L ;
- Densité : 11,13 kg/L.
- Courant max : 140A ;
- Densité de courant : 5,6 A/mm<sup>2</sup> ;
- Radiospares : 220-1334
- Prix : 115€02 HT pour 25 m ;
- Prix : 5,50€ TTC le mêtre.

Site : http://www.nexans.com - Tréfileries et Laminoirs de la Méditerranée (TLM)

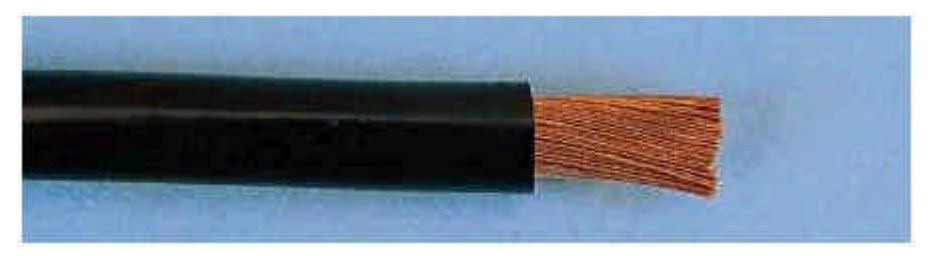

*Figure 2.19. Câbles d'alimentation électrique 25 mm² Nexans (images-maquettes\12VDC51V-12.jpg).*

## **2.6.2 Capteur inductif de vitesse**

- 1)  $BN brun +12V / +24V$ ;
- 2) BK noir sortie ;
- 3) BU bleu masse

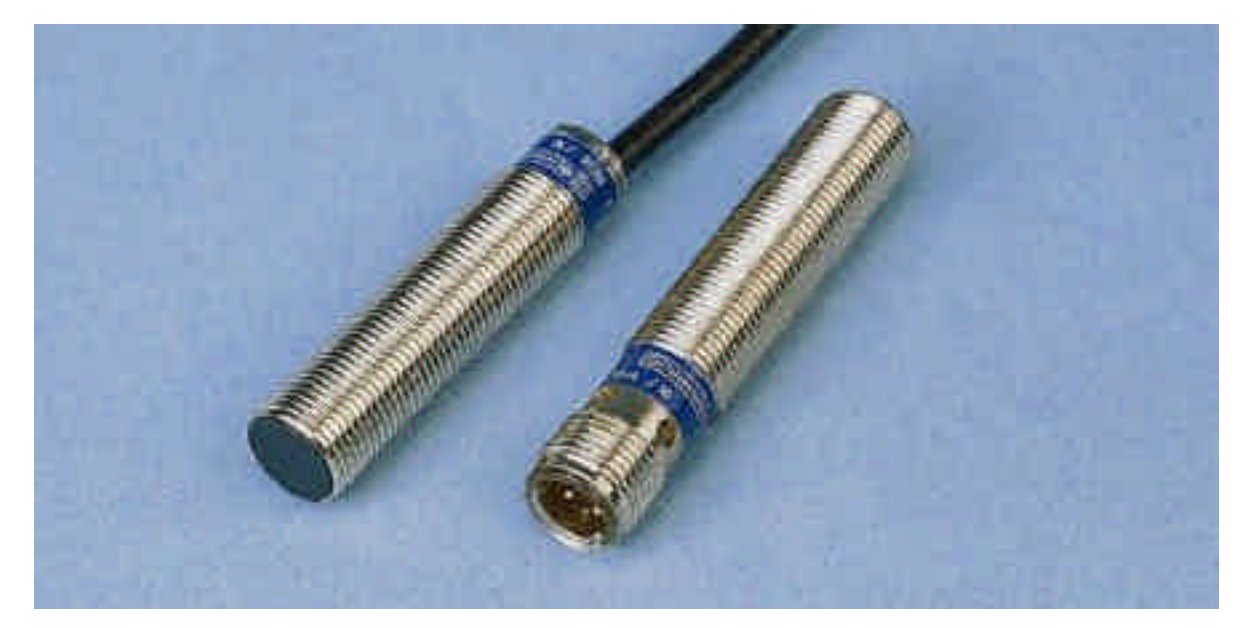

*Figure 2.20. Capteur inductif Télémécanique (images-composantss\281-1177.jpg).*

# Chapitre 3 - Les convertisseurs d'énergie

# **3.1 Présentation**

Les convertisseurs d'énergie électrique du karting sont réalisés par les étudiants de l'IUT GEII de l'option Electrotechnique et Electronique de Puissance, lors des Projets de Réalisations.

Plusieurs binômes d'étudiants se partagent les tâches pour réaliser :

- un premier convertisseur hacheur 24V 50A, alimenté par 2 batteries montées en série ;
- un convertisseur élévateur 24V vers 50V 5 kW;
- un convertisseur hacheur 50V 100A ;
- un chargeur de batterie  $12V 65AH$ ;
- des alimentations +15V et –15V à partir du 24V.

# **3.2 Bilan de puissance**

Les convertisseurs de puissance sont réversible en courant afin de récupérer l'énergie électrique des phases de freinage du moteur pour recharger les batteries.

Les caractéristiques de la tension intermédiaire de 50V sont noté V50 pour la tension, I50 pour le courant et P50 pour la puissance.

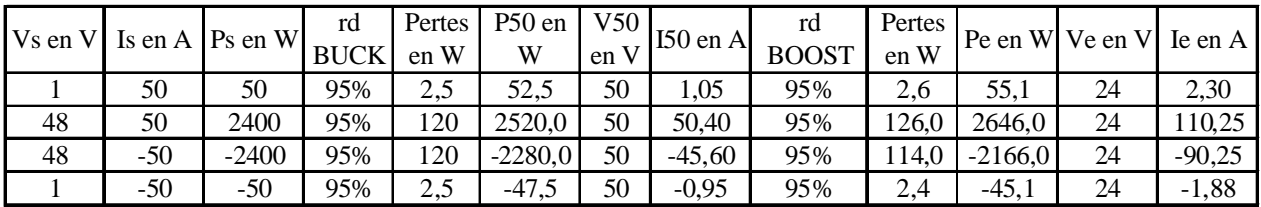

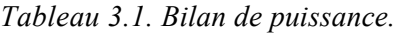

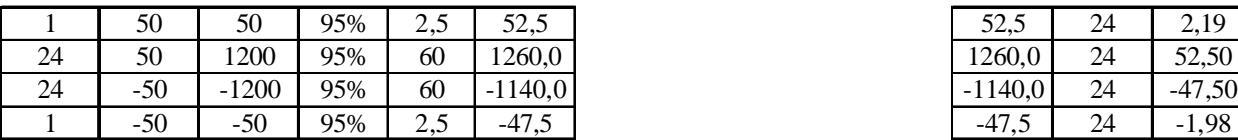

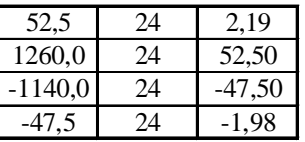

# **3.3 La section hacheur abaisseur**

## **3.3.1 Cahier des charges**

Un premier cahier des charges est fixé comme suit :

- courant moven dans le moteur maximal  $Is = 50 A$ :
- tension d'alimentation  $U = 24 V$ ;
- fréquence de découpage supérieur ou égale à 20 kHz (inaudible).

A partir de la source de tension U, un convertisseur adapte la tension au besoin du moteur : c'est le hacheur abaisseur de type BUCK, réversible en courant. (figure 3.1). Ce convertisseur sera utilisé pour réguler le courant dans le moteur.

Les interrupteurs K'1 et K'2 sont de type MOSFET et présentent de faible pertes en commutation. Les diodes anti-parallèles sont des diodes SCHOTTKY (diode rapide et faible chutes de tensions).

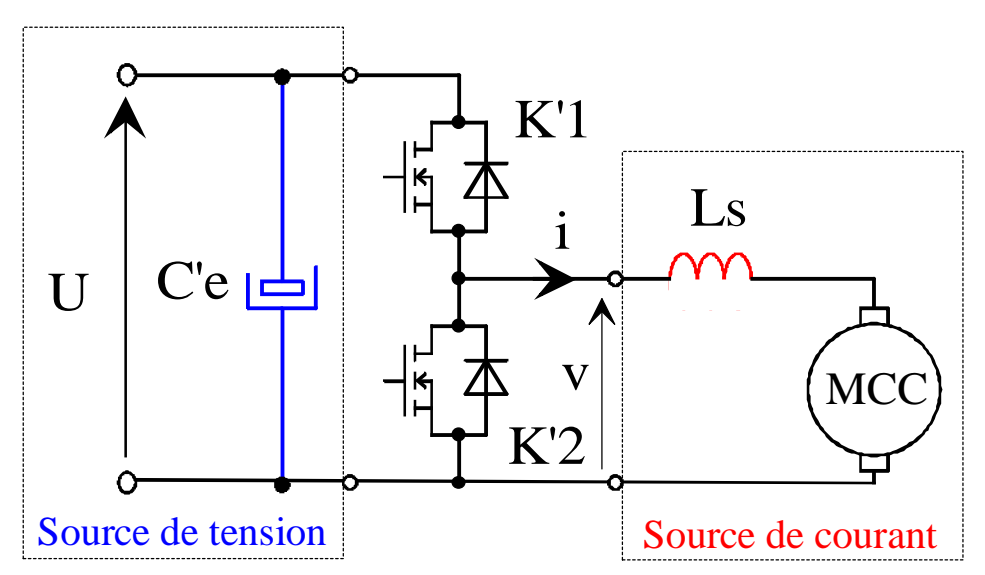

*Figure 3.1. Hacheur abaisseur de type BUCK réversible en courant (dessins\h2q-1.drw).*

On note F la fréquence de découpage des transistors et  $\alpha$  le rapport cyclique de la commande tel que :

$$
\begin{cases} t \in [0; \alpha T], & K'1 \text{ est fermé et } K'2 \text{ est ouvert: } v = +U \\ t \in [\alpha T; \tau], & K'2 \text{ est fermé et } K'1 \text{ est ouvert: } v = 0 \end{cases}
$$
\n(3.1)

Les principales relations de ce hacheur sont :

$$
\begin{cases}\n\langle v \rangle = \alpha U = V \\
\Delta I_{Ls} = \frac{U}{Ls \cdot F} \alpha \cdot (1 - \alpha) \le \frac{U}{4 \cdot Ls \cdot F} \\
\Delta U = \frac{Is}{C' e \cdot F} \alpha \cdot (1 - \alpha) \le \frac{U}{4 \cdot C' e \cdot F}\n\end{cases}
$$
\n(3.2)

## **3.3.2 Etude de l'inductance Ls**

#### *3.3.2.1 Choix de l'inductance Ls*

Afin de pouvoir calculer le courant maximum dans les transistors, il faut dimensionner l'inductance. L'ondulation du courant de sortie est à fixer en tenant compte des paramètres suivant :

- l'ondulation du courant fixe l'ondulation du couple dans le moteur, qui est à l'origine de bruit de résonance mécanique dans la transmission, d'ou un choix d'ondulation faible 5% ;
- une faible ondulation diminue le calibre en courant des transistors 2  $I_{\text{T max}} = Is + \frac{\Delta I}{2}$ ;
- par contre, une faible ondulation augmente la valeur de  $4 \cdot \Delta I_{\text{max}} \cdot F$  $Ls \geq \frac{U}{1+U}$ max et donc son prix ;
- en limite de conduction discontinu,  $I_{Lmin} = 0$ ,  $I_{Lmax} = \Delta I = 2 \cdot Is$ .

La plage de choix du  $\Delta I$  est comprise entre 5% et 200%. L'énergie maximale stockée dans l'inductance vaut  $W_{\text{max}} = \frac{1}{2} L \cdot I_{\text{max}}^2$ . Le produit de la section de fer Ae et de la surface bobinable S<sub>B</sub> permet de choisir une géométrie de circuit magnétique. On a la relation suivante [5] :

$$
Ae \cdot S_B \ge \frac{2 \cdot K_B \cdot W_{max}}{\delta \cdot B_{max} \cdot K_I}
$$
\n(3.3)

avec CU B CU  $B = \frac{S_B}{S_{CU}} = \frac{S_H}{N \cdot s}$ S S  $K_B = \frac{S_B}{S} = \frac{S_B}{N}$ ,  $S_B = WA$ , eff  $I = \frac{I_{\text{max}}}{I_{\text{eff}}}$  $K_I = \frac{I_{\text{max}}}{I}$  et 12  $I_{\text{eff}} = \sqrt{I_s^2 + \frac{(\Delta I)}{I_s^2}}$  $_{\text{eff}} = \sqrt{I s^2 + \frac{(\Delta I)^2}{12}}$ . On prendra  $B_{\text{max}} = 300$  mT 300 mT pour une ferrite de type 3C90 et  $\delta = 5A /$  mm.

U en V | 24 | 24 | 24 | 24 | 24 | 24 Fen kHz  $\begin{array}{|c|c|c|c|c|c|c|c|} \hline \end{array}$  20  $\begin{array}{|c|c|c|c|c|} \hline \end{array}$  20  $\begin{array}{|c|c|c|c|c|} \hline \end{array}$  20  $\begin{array}{|c|c|c|c|c|} \hline \end{array}$  20  $\begin{array}{|c|c|c|c|c|} \hline \end{array}$  20  $\begin{array}{|c|c|c|c|c|} \hline \end{array}$ Is | 50 | 50 | 50 | 50 | 50 | 50 I en % 5% 10% **20%** 50% 100% 200% I en A  $\begin{array}{|c|c|c|c|c|c|} \hline 2,5 & 5 & 10 & 25 & 50 & 100 \ \hline \end{array}$ Imax en A  $\begin{array}{|c|c|c|c|c|c|c|c|} \hline 51,25 & 52,5 & 55 & 62,5 & 75 & 100 \hline \end{array}$ Lmin en µH | 120 | 60 | **30** | 12 | 6 | 3 Wmax en J | 0,158 | 0,083 | 0,045 | 0,023 | 0,017 | 0,015 KB | 1,5 | 1,5 | 1,5 | 1,5 | 1,5 en A/mm<sup>2</sup> | 5 | 5 | 5 | 5 | 5 KI 1,025 1,050 **1,098** 1,237 1,441 1,732 Ae x  $SB$  mm<sup>4</sup> 307 532 157 566 **82 637** 37 889 23 419 17 321

*Tableau 3.2. Calcul de l'inductance.*

*Tableau 3.3. Produit Ae SB des différents circuit magnétique ETD.*

| Type                                      | ETD <sub>29</sub> | ETD <sub>34</sub> | ETD39   | ETD44  | ETD <sub>49</sub> |         | $ETD54$ ETD59 |
|-------------------------------------------|-------------------|-------------------|---------|--------|-------------------|---------|---------------|
| Ae en mm <sup>2</sup>                     | 76                | 97,1              | 125     | 173    | 211               | 280     | 368           |
| $WA$ en mm <sup>2</sup>                   | 90                | 123               | 177     | 214    | 273               | 316     | 366           |
| Ae $x$ SB en mm <sup><math>4</math></sup> | 6 8 4 0           | 11 943            | 22 1 25 | 37 022 | 57 603            | 88 4 80 | 134 688       |

Le couple retenu est le circuit magnétique ETD59 (en stock à l'IUT) et une valeur d'ondulation de 20%. Ce circuit magnétique est le plus « gros » de la série ETD et permet de faire la plus grande valeur d'inductance possible.

### *3.3.2.2 Dimensionnement de l'inductance Ls – Calcul du nombre de spires N*

*Tableau 3.4. Caractéristiques du circuit magnétique ETD59-3C90.*

| $Ae = 368$ mm <sup>2</sup> |           | $Le = 139$ mm          |
|----------------------------|-----------|------------------------|
| $WA = 366$ mm <sup>2</sup> | $\mu e =$ | - 1950                 |
| $Bc = 330$ mT              |           | $AL = 6000 \text{ nH}$ |

# ETD cores and accessories

ETD59

#### **CORE SETS**

### **Effective core parameters**

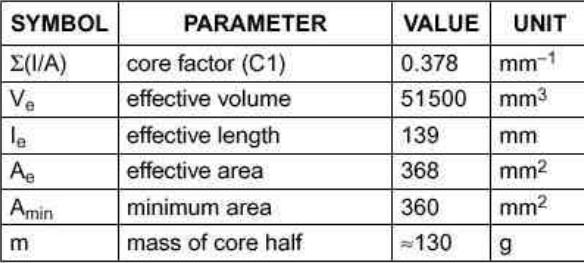

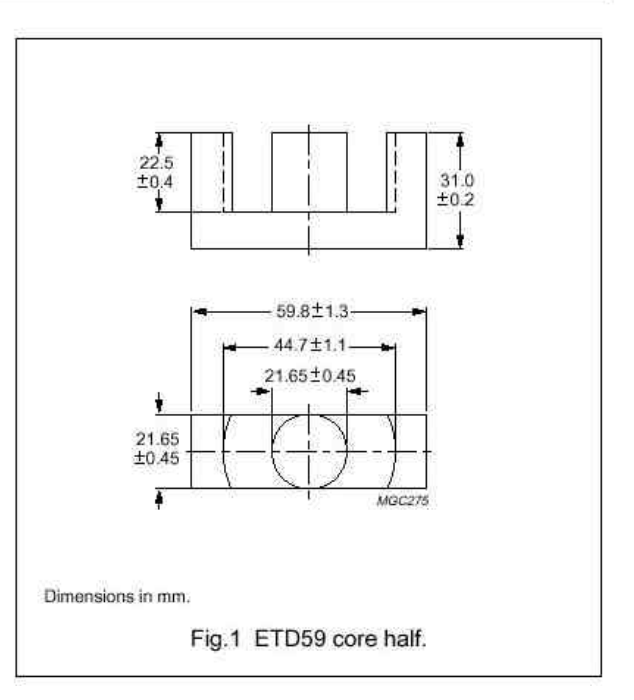

#### **Core halves**

Clamping force for  $A_1$  measurements, 70  $\pm$ 20 N. Gapped cores are available on request.

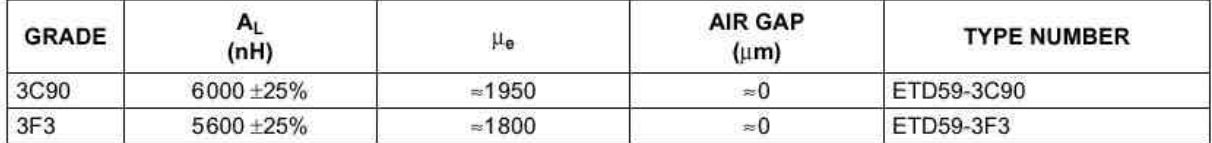

Properties of core sets under power conditions

|              | B (mT) at                                       | CORE LOSS (W) at                               |                                                 |                                                |  |  |
|--------------|-------------------------------------------------|------------------------------------------------|-------------------------------------------------|------------------------------------------------|--|--|
| <b>GRADE</b> | $H = 250$ A/m;<br>$f = 25$ kHz:<br>$T = 100 °C$ | $f = 25$ kHz:<br>$B = 200$ mT:<br>$T = 100 °C$ | $f = 100$ kHz;<br>$B = 100$ mT:<br>$T = 100 °C$ | $f = 400$ kHz;<br>$B = 50$ mT:<br>$T = 100 °C$ |  |  |
| <b>3C90</b>  | >330                                            | 56.2                                           | $\leq 7.3$                                      |                                                |  |  |
| 3F3          | >320                                            |                                                | $\leq 6.7$                                      | $≤12.8$                                        |  |  |

*Figure 3.2. Circuit magnétique ETD59 (images-composants\etd59a & b.jpg).*

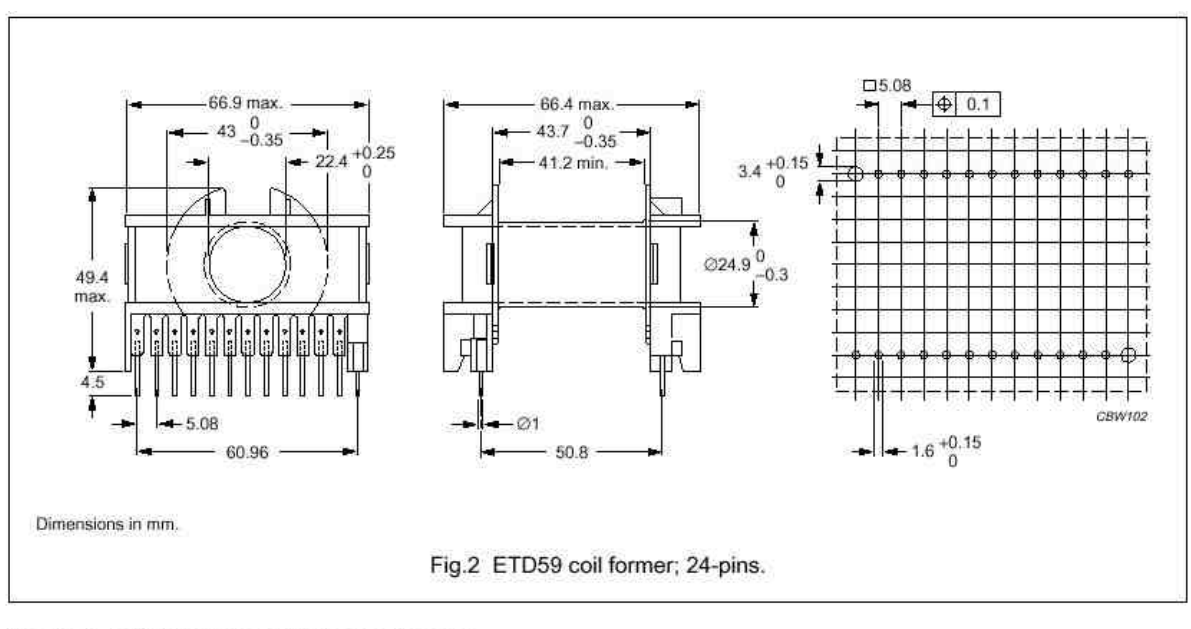

Winding data for 24-pins ETD59 coil former

| <b>NUMBER OF</b><br><b>SECTIONS</b> | <b>WINDING</b><br><b>AREA</b><br>(mm <sup>2</sup> ) | <b>MINIMUM</b><br><b>WINDING</b><br><b>WIDTH</b><br>(mm) | <b>AVERAGE</b><br><b>LENGTH OF</b><br><b>TURN</b><br>(mm) | <b>TYPE NUMBER</b> |
|-------------------------------------|-----------------------------------------------------|----------------------------------------------------------|-----------------------------------------------------------|--------------------|
|                                     | 366                                                 | 41.2                                                     | 106                                                       | CPH-ETD59-1S-24P   |

*Figure 3.3. Bobine pour Circuit magnétique ETD59 (images-composants\etd59c.jpg).*

Pour une fréquence de découpage  $F_d = 20$  kHz, l'épaisseur de peau vaut  $e_p = 533 \mu m$  à 100 °C. Le diamètre maximale utilisable vaut alors  $D_{\text{max}} = 1,66 \text{ mm } \leq 2 \cdot e_p$ .

Le fils retenu est de type **AWG 16**, de diamètre  $D_{cu} = 1,29$  mm et de section de cuivre  $s_{cu} = 1,307$  mm<sup>2</sup>. Avec une densité de courant  $\delta = 5A/mm^2$ , la section de cuivre est de 10,02 mm<sup>2</sup>: il faudra alors 7,66 1,307  $Np = \frac{10,02}{1,002} = 7,66$  fils en parallèle. Par soucis de sécurité, on prend  $Np = 10$  fils en parallèle, soit une section de cuivre  $S_{CU} = Np \cdot s_{cu} = 10 \cdot 1,307 = 13,07$  mm<sup>2</sup>. La densité de courant vaut alors  $3,83$  A/mm<sup>2</sup>,

On remplit complètement la bobine avec un coefficient de bobinage  $K_B = 1.5$ , soit une surface utile 244 mm K  $S = \frac{WA}{W}$ B . Le nombre de spire vaut alors  $N = \frac{8}{3} \approx 19$  spires S  $N = \frac{S}{a}$ CU .

Avec une longueur moyenne de spire de 106 mm, il faut préparer 10 fils d'une longueur *LCU* **2,014 m**.

La résistance équivalente vaut *CU*  $CU = \rho (100^{\circ}C) \frac{L_{CU}}{s_{CU}}$  $R_{CU} = p(100^{\circ}C)\frac{L_{CU}}{R} = 3{,}467$  m $\Omega$  et les pertes joules dans le cuivre  $P_{CU} = R_{CU} \cdot I_{eff}^{2} = 8.7 \text{ W}.$ 

Les pertes fer sont du même ordre de grandeur  $P_{fer} = 6.2 \text{ W}$ , à 25 kHz, 100°C et 200 mT.

#### *3.3.2.3 Dimensionnement de l'inductance Ls – Calcul de l'entrefer e*

L'entrefer est réglé pour éviter la saturation du circuit magnétique. La condition s'écrit  $_{\text{max}} = n \times \Phi_{\text{spire max}} = L \cdot I_{\text{max}} = N \cdot B_{\text{max}} \cdot \text{Ae}$  avec Le  $1+\frac{2\cdot e}{r}$  $L = N^2 A_L \frac{1}{\sqrt{2\pi}}$ e  $^{2}A_{L} \frac{1}{\sqrt{2.2 \text{ Hz}}}$  et B<sub>max</sub>  $\leq B_{c} = 330 \text{ mT}$ .

Après simplification, on trouve :  $e \ge \frac{2C}{\epsilon}$   $\frac{1.71 \cdot 1.8045 \cdot 1}{\epsilon} - 1 = 1,8045 \cdot 100$  $Ae \cdot Bc$  $N \cdot A_L \cdot I$  $2 \cdot \mu e$  $e \geq \frac{Le}{2\pi} \left( \frac{N \cdot A_L \cdot I_{max}}{I} - 1 \right) = 1,8045$  mm. On choisit  $e = 2$  mm, correspondant à une double épaisseur d'époxy FR4 sans cuivre (entrefer amagnétique haute température).

#### 3.3.2.4 Calculs de l'inductance  $Ls - e = 2mm - N = 19$  spires

La valeur de l'inductance est *Le*  $L = N^2 A_L \frac{1}{\sqrt{1 + \frac{2 \cdot e \cdot \mu e}{I}}}$  $^{2}$ A<sub>L</sub>  $\frac{1}{\sqrt{2}}$   $\approx$  38 µH, avec *e* = 2 mm et N = 19 spires.

L'ondulation maximale du courant vaut alors  $\Delta l = 7.9$  A, soit *Is*  $I = 15,8%$ .

Le courant maximum dans l'inductance vaut  $I_{L \text{max}} = 54 \text{ A}$  et  $B_{\text{max}} = 292 \text{ mT}$ .

## 3.3.2.5 Calculs de l'inductance  $Ls - e = 1$ mm  $- N = 19$  spires

La valeur de l'inductance est *Le*  $L = N^2 A_L \frac{1}{\sqrt{1 + \frac{2 \cdot e \cdot \mu e}{I}}}$  $^{2}$ A<sub>L</sub>  $\frac{1}{\sqrt{2}}$   $\approx$  74,5 µH, avec *e* = 1 mm et N = 19 spires.

L'ondulation maximale du courant vaut alors  $\Delta l = 4$  A, soit *Is*  $\frac{I}{-} = 8$  %.

Le courant maximum dans l'inductance vaut  $I_{L \text{ max}} = 52 \text{ A}$  et  $B_{\text{max}} = 554 \text{ mT}$ .

#### *3.3.2.6 Calculs de l'inductance Ls – e = 1mm – N = 25 spires*

La valeur de l'inductance est *Le*  $L = N^2 A_L \frac{1}{\sqrt{1 + \frac{2 \cdot e \cdot \mu e}{L}}}$  $^{2}A_{L}\frac{1}{\sqrt{2}}$   $\approx$  **74,5 µH**, avec *e* = 1 mm et N = 25 spires.

L'ondulation maximale du courant vaut alors  $\Delta l = 2,3$  A, soit *Is*  $I = 4,6$  %.

Le courant maximum dans l'inductance vaut  $I_{L \text{ max}} = 51 \text{ A}$  et  $B_{\text{max}} = 718 \text{ mT}$ .

## *3.3.2.7 Mesure de l'inductance N°1*

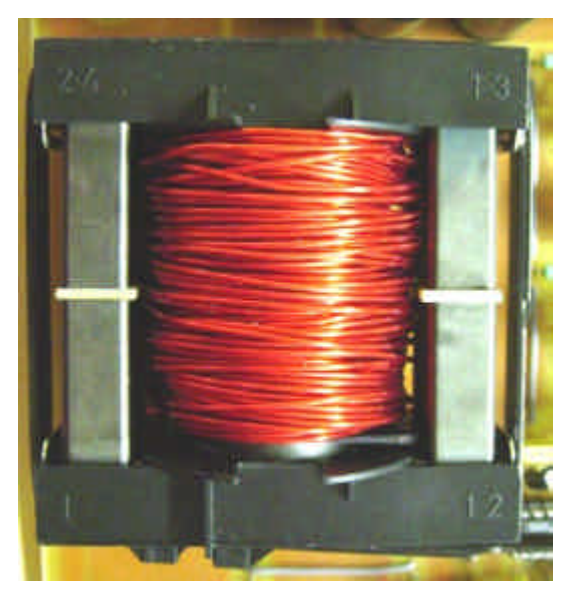

*Figure 3.4. L'inductance N°1, ETD 59, e= 1mm, N*  $\approx$  *18 spires. (karting\2004-03-10\dsc00069b.jpg)*

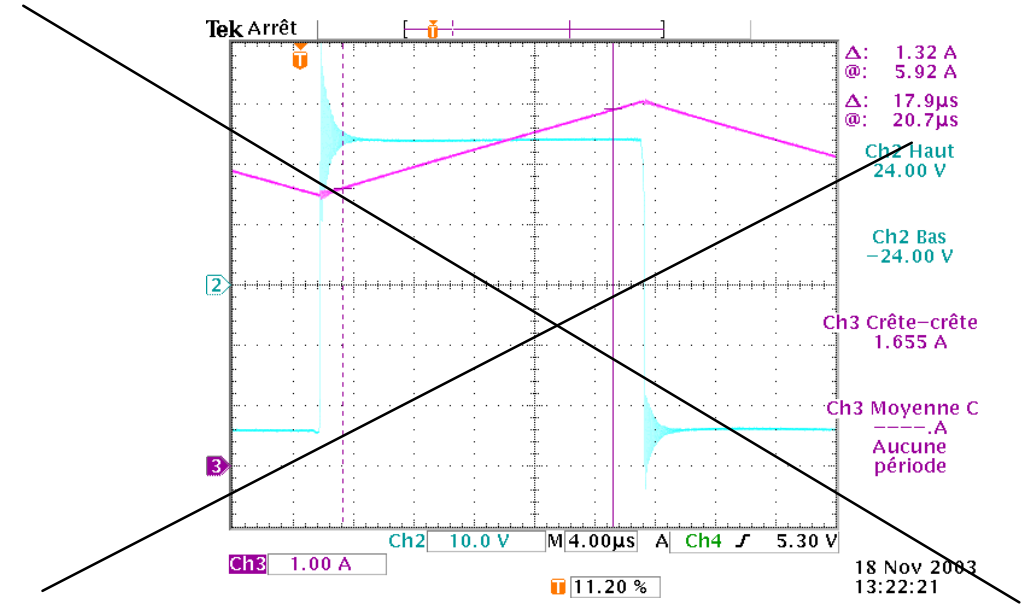

*Figure 3.5. Courant et tension de l'inductance (karting\.pcx).*

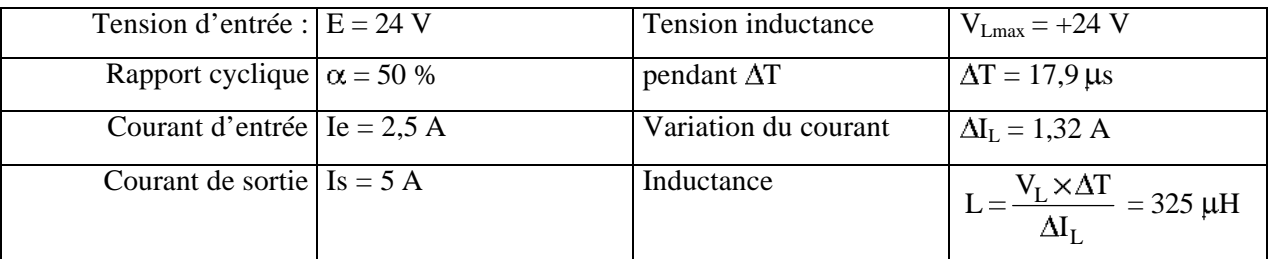

Circuit ETD59 – Matériaux 3C90 – Entrefer e = 1 mm (FR4) –  $N = 18$  spires – 10 x AWG19 ( $\phi$  1 mm)

$$
\mu e = 1950 - Ae = 368 \text{ mm}^2 - Le = 139 \text{ mm} - \mu_0 = 4 \cdot \pi \cdot 10^{-7} - L = N^2 \cdot A_L \cdot \frac{1}{1 + \frac{2 \cdot e \cdot \mu_e}{Le}} \approx 67 \,\mu\text{H}
$$

#### *3.3.2.8 Mesure de l'inductance N°2*

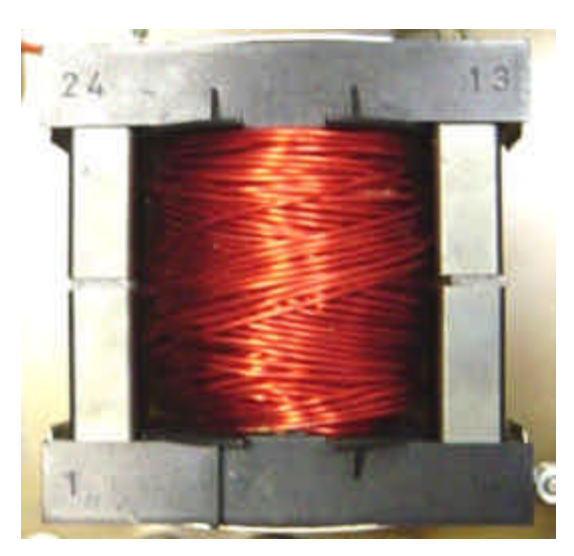

*Figure 3.6. L'inductance N°2, ETD 59, e= 1mm, N = 25 spires. (karting\2004-03-10\dsc00069b.jpg)*

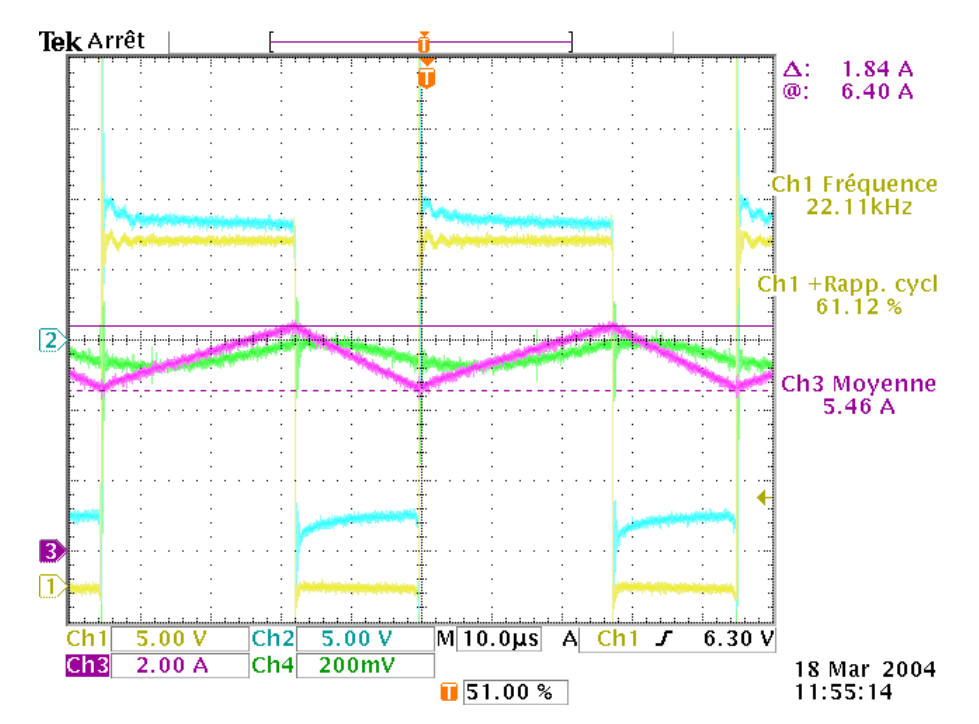

*Figure 3.7. Courant et tension de l'inductance (karting\2004-03-18\tek00005.pcx).*

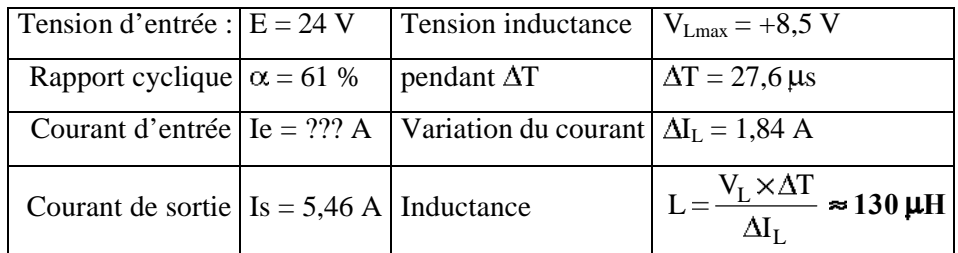

Circuit ETD59 – Matériaux 3C90 – Entrefer e = 1 mm (FR4) – N = 25 spires – 10 x AWG19 ( $\phi$  1 mm)

$$
\mu e = 1950 - Ae = 368 \text{ mm}^2 - Le = 139 \text{ mm} - \mu_0 = 4 \cdot \pi \cdot 10^{-7} - L = N^2 \cdot A_L \cdot \frac{1}{1 + \frac{2 \cdot e \cdot \mu_e}{Le}} \approx 129 \,\mu\text{H}
$$

# **3.3.3 Etude des transistors**

## *3.3.3.1 Choix des transistors*

L'application est du type « basse tension » et « fort courant », donc les transistors MOSFET s'imposent grâce à leurs faibles chutes de tension à l'état passant ( $R_{DSON} \approx qq m\Omega$ ). Leurs performances en commutations les rendent compatible avec une fréquence de découpage Fd = 20 kHz.

La tension maximale aux bornes des transistors vaut  $V_{\text{Tmax}} = +U = 24V$ . Avec un coefficient de sécurité en tension de 2, le calibre en tension vaut alors 48V.

Pour l'application finale  $V_{Tmax} = +U = 50V$  et un calibre en tension de 100V. Ce calibre correspond a un calibre « normalisé » des transistors MOSFET: il sera donc adopté.

Le courant maximal dans les interrupteurs vaut  $I_{K \text{ max}} = I_{L \text{ max}} = 54 \text{ A}.$ 

Le plus « gros » calibre en courant des transistors MOSFET disponible chez RADIOSPARES et le moins chers est le MOSFET HUF75639P3 de ISIL, TO220, 56A, 100V, 0.025  $\Omega$  à 5,25 €HT (41,19 F TTC).

Un coefficient de sécurité en courant de 2 se traduit alors par une simple mise en parallèle de 2 transistors pour K'1 et 2 transistors pour K'2.

Le courant maximal dans les transistors vaut alors 2  $T_{\text{max}} = \frac{I_{L_{\text{max}}}}{2}$  $I_{T \max} = \frac{I_{L \max}}{2} = 27 \text{ A}.$ 

## *3.3.3.2 Temps de commutation des transistors – Choix des résistances de grille*

## **3.3.4 Choix des diodes**

L'application est du type « basse tension » et « fort courant », donc les diodes s'imposent grâce a leurs faibles chutes de tension à l'état passant ( $V_F \approx 400$  mV). Leurs performances en commutations les rendent compatible avec une fréquence de découpage Fd = 20 kHz.

Tout comme pour le transistor et avec un coefficient de sécurité en tension de 2, le calibre en tension pour l'application finale est de 100V. Ce calibre est un calibre « normalisé » des diodes SCHOTTKY.

Le courant moyen maximal dans les interrupteurs (diodes de roue libre) vaut  $I_{K \text{ mov}} = Is = 50$  A.

Le plus « gros » calibre en courant d'une diode SCHOTTKY en boîtier TO220 disponible chez RADIOSPARES est la diode 43CTQ100 de IR, 40 A, 100 V, 0.67 V à 4,09 € HT (32,09 F TTC).

Un coefficient de sécurité en courant de 2 se traduit alors par une simple mise en parallèle de 2 diodes pour K'1 et 2 diodes pour K'2.

Le courant moyen maximal dans une diode de roue libre vaut alors  $I_{F(AV)} = \frac{Is}{2} = 25 \text{ A}.$ 

# **3.3.5 Calculs des pertes dans les semi-conducteurs – Choix du dissipateur**

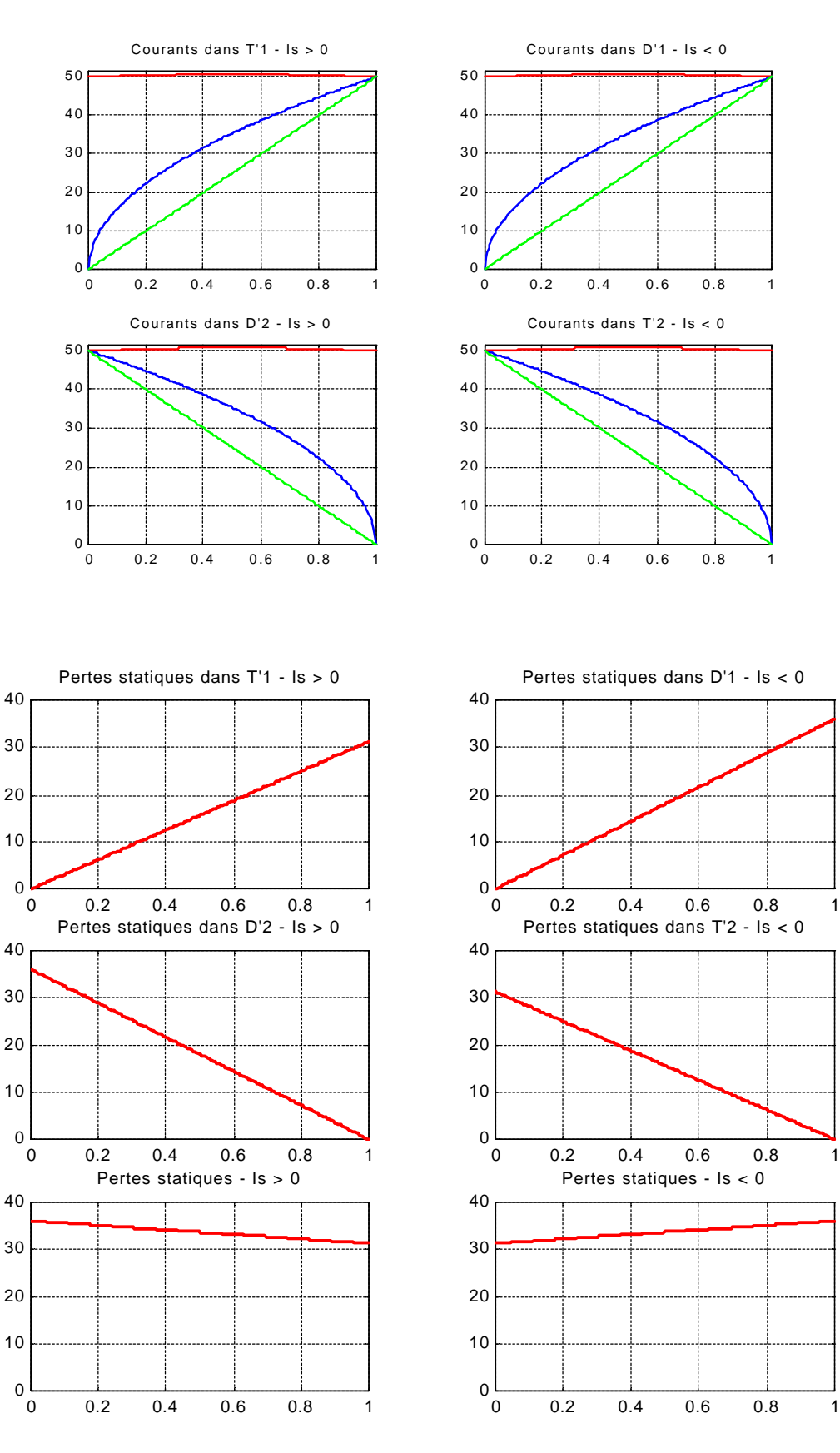

## **3.3.6 Choix du condensateur C'e**

Le courant d'entrée est décomposable en une composante continue  $I_{DC}$  (sa valeur moyenne) et une composante alternative  $i_{AC}(t)$ . Si la condensateur « fonctionne » bien (il joue bien son rôle de filtre), le courant dans le condensateur est égale à l'opposé de la composante alternative du courant d'entrée du hacheur :  $i_{Ce}(t) = -i_{AC}(t)$ .

Avec l'hypothèse d'un courant rectangulaire, le courant dans le condensateur va produire une variation de tension linéaire par morceaux (figure 3.1).

$$
\begin{cases}\nt \in [0 \quad \alpha T]; i_T(t) = +Ie, \text{ donc } \text{ve}(t) = Vc_{\text{max}} - \frac{Is(1-\alpha)}{Ce}(t-0) \\
t \in [\alpha T \quad T]; i_T(t) = 0, \text{ donc } \text{ve}(t) = Vc_{\text{min}} + \frac{\alpha Is}{Ce}(t-\alpha T)\n\end{cases} \tag{3.4}
$$

avec  $Ic = -(Is - \alpha Is) = -Is(1 - \alpha)$  et  $Ic + = \alpha Is$ 

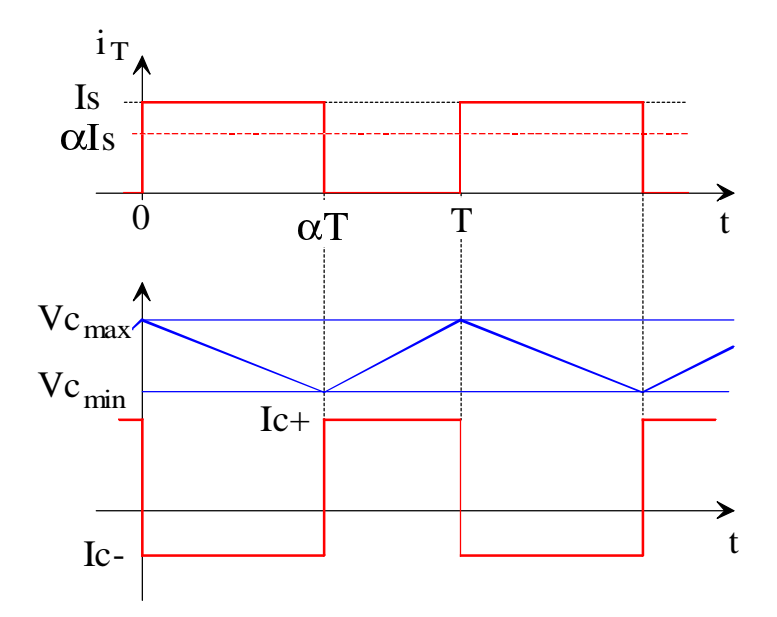

*Fig. 3.1. Courant et tension du condensateur d'entrée (dessins\h\_serie3.drw)*

L'ondulation de la tension aux bornes du condensateur vaut alors :

$$
\Delta Vc = Vc_{\text{max}} - Vc_{\text{min}} = \frac{Is}{Ce} (1 - \alpha)\alpha T = \frac{Is}{Ce \cdot F} \alpha (1 - \alpha)
$$
\n
$$
\Delta Vc \le \Delta Vc_{\text{max}} = \Delta Vc \left(\alpha = \frac{1}{2}\right) = \frac{Is}{1 - \alpha + \beta}.
$$
\n(3.5)

avec  $_{\text{max}} = \Delta V c \left( \alpha = \frac{1}{2} \right) = \frac{15}{4 \cdot Ce \cdot F}.$ 

C'est la relation duale de l'ondulation du courant dans l'inductance !!! Pour l'application numérique suivante, on prend  $F = 20$  kHz,  $U = 60$  V, Is = 50 A et  $\alpha = 0.5$ .

*Tableau 3.5. Calculs du condensateur C'e en fonction de l'ondulation.*

| dU/U en %       | 1%   | 2%  | 5%  | 10% | 20%  | 50%  |
|-----------------|------|-----|-----|-----|------|------|
| dU en V         | 0,6  | 1,∠ | 3,0 | 6,0 | 12,0 | 30,0 |
| $Ce$ en $\mu F$ | 1042 | 521 | 208 | 104 | 52   | ∠⊥   |

# **3.4 La section élévateur de tension**

Pour alimenter correctement ce moteur à partir d'une batterie de 24V, il faut un premier convertisseur élévateur de tension : le montage BOOST (figure 3.8). Ce montage est réversible en puissance, afin d'économiser et de récupérer l'énergie électrique lors des phases de freinages.

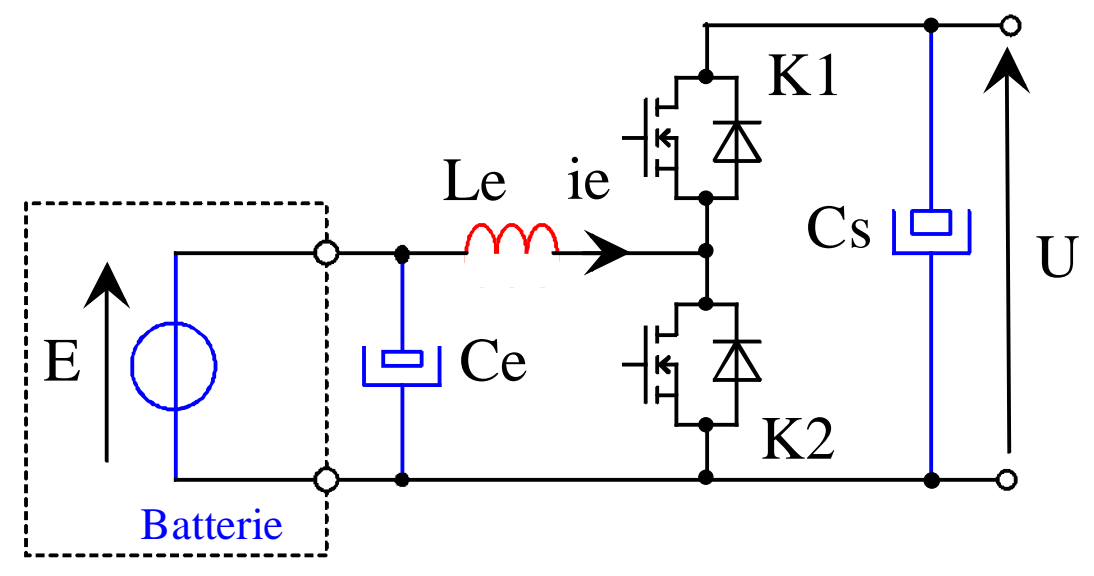

*Figure 3.8. Hacheur élévateur réversible en courant de type BOOST (dessins\h2q-1.drw).*

La tension de la batterie E est filtrée par le condensateur Ce. L'énergie emmagasinée dans l'inductance Le sert à charger le condensateur de sortie Cs à la tension U > E. Le réglage de la tension de sortie est effectué par la commande des interrupteurs K1 et K2.

Dans notre cas  $E = 24$  V (deux accumulateurs de 12 V) et la tension  $U = 60$  V.

Les interrupteurs K1 et K2 sont de type MOSFET et présentent de faible pertes en commutation.

- **3.4.1 Choix des transistors**
- **3.4.2 Choix des diodes**
- **3.4.3 Choix de l'inductance Le**
- **3.4.4 Choix du condensateur Ce**
- **3.4.5 Choix du condensateur Cs**

# Chapitre 4 - La régulation des convertisseurs d'énergie

## **4.1 Présentation de la régulation du courant dans le moteur**

L'objectif ici est la régulation du courant dans le moteur. Grâce au hacheur abaisseur, on obtient un contrôle de la tension moyenne aux bornes du moteur  $\langle v \rangle = V = \alpha U$ , avec le rapport cyclique.

L'organe de commande est donc de rapport cyclique, produit par le bloc MLI, qui compare une tension triangulaire à la fréquence de découpage  $F = 20$  kHz et une tension de commande  $V\alpha$ .

Un capteur de courant fournit une tension image du courant dans le moteur.

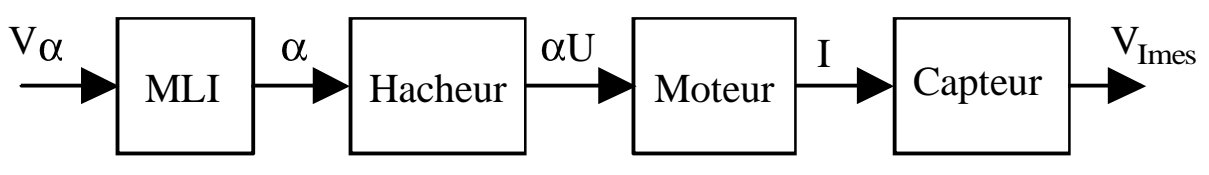

*Figure 4.1. Synoptique de la régulation du courant du moteur (dessins\kart1.drw).*

## **4.2 La mesure du courant moteur**

### **4.2.1 Choix du capteur**

La plage initiale de variation du courant dans le moteur était de  $\pm 500$  A.

Il existe deux possibilités pour mesurer le courant :

- **1)** l'utilisation d'un shunt de faible valeur en série avec le moteur. Afin de limiter la puissance dissipée dans le shunt, il faudra prendre une résistance très faible. Avec  $P = r \cdot I^2 \approx 10 \text{ W}$  et  $I = 500 \text{ A}, r \approx \frac{I}{I^2}$  $r \approx \frac{P}{I} = 40 \,\mu\Omega$ . Cette résistance devra être stable en fonction de la température. La tension aux bornes de la résistance sera donc très faible  $u \approx 20$  mV et nécessite une amplification.
- **2)** l'utilisation d'un capteur à effet hall permet de simplifier la mesure, dans dissipation de puissance. La société LEM fabrique des capteurs fort courant, économique et facile à utiliser.

Le choix c'est donc porté sur le capteur LEM HAS 200-S, de courant efficace (en sinusoï dal)  $I_{\text{eff}} = I_{\text{Pn}} = 200 \text{ A}$  et de courant crête  $I_p = \pm 600 \text{ A}$ . Il est alimenté en de  $\pm 15 \text{ V}$ , avec une consommation de ±15 mA. Sa bande passante est du DC à 50 kHz. La tension de sortie est de ±4 V ±40 mV pour le courant nominal  $I_{Pn} = 200 \text{ A}$ , à 25<sup>o</sup>C et  $R_L = 10 \text{ k}\Omega$ .

Il est disponible chez RADIOSPARES au prix de 34€08 HT (273,85 Francs), code commande 301-9502.

#### **4.2.2 Version 50A**

Pour la version 50 A, 5 spires sont faites dans la fenêtre du capteur afin qu'il mesure  $5 \times I_{\text{motor}}$ . Le calibre vaut alors :

$$
K_{I\text{mes}} = \frac{V_{I\text{mes}}}{I_{\text{motor}}} = \frac{\pm 4V}{\pm \frac{200A}{5}} = 0.1V/A \text{ ou } \frac{\pm \frac{200A}{5}}{\pm 4V} = 10A/V
$$
(4.1)

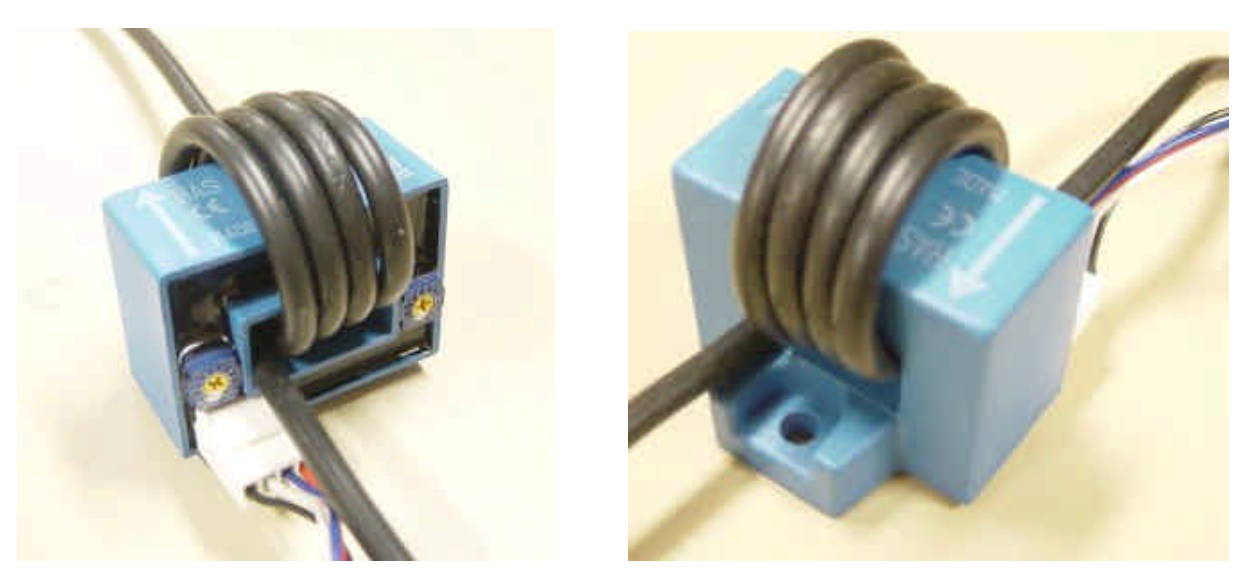

*Figure 4.2. Vue du capteur HAS 200-S avec 5 spires (images-maquette\has200-1.jpg).*

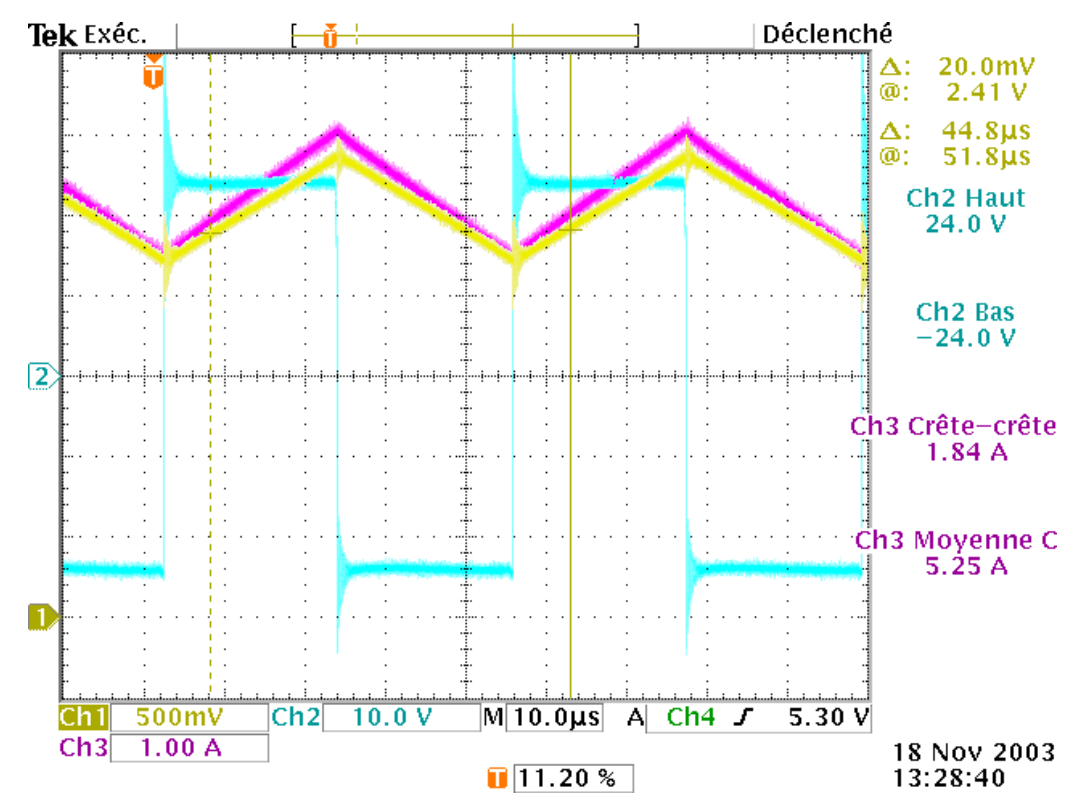

*Figure 4.3. Mesure du courant moteur avec le capteur HAS 200-S (tektronix\.pcx).*

# **4.3 Modélisation du hacheur abaisseur et du moteur**

### **4.3.1 Modèle « grands signaux » du moteur**

Le modèle moyen du hacheur de type BUCK est donné par la littérature [6][7] et vaut :

$$
\alpha U = (R + Lp) \cdot i + E \Rightarrow H(p) = \frac{i(p)}{\alpha(p)} = \frac{U}{R + Lp} - \frac{E}{R + Lp}
$$
\n(4.2)

La modélisation des équations de fonctionnement du moteur et de l'équation mécanique permet d'établir le schéma bloc de la figure 4.4 qui sera utilisé pour la simulation de la régulation.

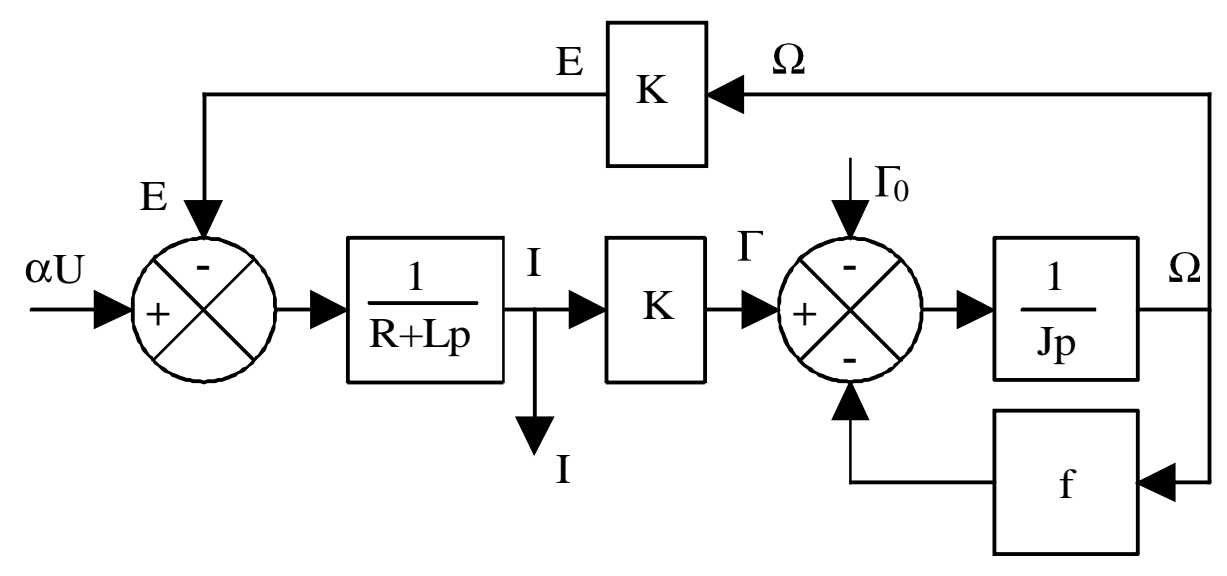

*Figure 4.4. Modélisation du moteur et de la charge mécanique (dessins\kart1.drw).*

La table suivante donne les valeurs pour l'application numérique et la simulation.

*Tableau 4.1. Valeurs des paramètres du moteur.*

| Paramètre U |  |  |                                                         |                                                                                                   |
|-------------|--|--|---------------------------------------------------------|---------------------------------------------------------------------------------------------------|
|             |  |  |                                                         | Valeur 24 V 40 m $\Omega$ 40 µH $[0,13 \text{ USI}]$ 0.771 Nm a définir $[0,2565 \text{ kg m}^2]$ |
|             |  |  | Référence § 3.3.1 § 2.4.4.1 § 3.3.2.3 2.4.3 § 2.4.4.2 § | 2.3.4\                                                                                            |

## **4.3.2 Modèle « petits signaux » autour d'un point de fonctionnement**

Les petites variations autour d'un point de fonctionnement s'écrivent [7] :

$$
\begin{cases} \alpha = \alpha_0 + \delta \alpha \\ i = i_0 + \delta i \end{cases}
$$
 avec  $U = C^{ste}$  et  $E = C^{ste}$  (4.3)

La relation sur le courant d'induit s'écrit alors :

$$
\alpha U = (R + Lp) \cdot i + E \Longrightarrow \begin{cases} \alpha_0 U = R \cdot i_0 + E \\ H(p) = \frac{\delta i(p)}{\delta \alpha(p)} = \frac{U}{R} \cdot \frac{1}{1 + \tau e \cdot p} \end{cases} \text{ avec } \tau e = \frac{L}{R}
$$
 (4.4)

# **4.4 Modélisation du générateur MLI**

Le générateur MLI est une comparateur de signaux qui compare une rampe triangulaire de fréquence  $F = 20$  kHz, d'amplitude  $\pm 10V$ , avec une tension de consigne  $V\alpha$ . Le tableau suivant donne les valeurs particulières du rapport cyclique en fonction de la tension de commande  $V\alpha$ . Il faut noter la saturation intrinsèque du générateur MLI pour des tensions inférieure à –10V et supérieure à +10V.

*Tableau 4.2. Valeurs du rapport cyclique en fonction de*  $V\alpha$ *.* 

| $V\alpha$ | $-15V$ | $\vert$ -10V | $-5V$ | $+5V$                   | $ +10V +15V$ |  |
|-----------|--------|--------------|-------|-------------------------|--------------|--|
| α         |        |              | 25%   | 50%   75%   100%   100% |              |  |

Le gain du générateur MLI vaut donc :

$$
K_{MLI} = \frac{\alpha}{V\alpha} = \frac{1 - 0}{+10 - (-10)} = \frac{1}{20} = 0.05
$$
\n(4.5)

# **4.5 Calculs du correcteur de la boucle de courant**

## **4.5.1 Présentation de la structure du correcteur**

Un correcteur agit sur la tension  $V\alpha$  afin que la tension  $V<sub>Imes</sub>$  (et donc le courant dans le moteur) « suive » parfaitement la tension de consigne  $V_{I$ <sub>mes</sub>. Le correcteur pourra être du type :

- P, avec un simple gain « Proportionnel » ;
- PI, avec en plus une action « Intégration » qui annule l'erreur statique  $\varepsilon$ ;
- PID, avec en plus une action « Dérivation » qui accélère le système et augmente sa stabilité.

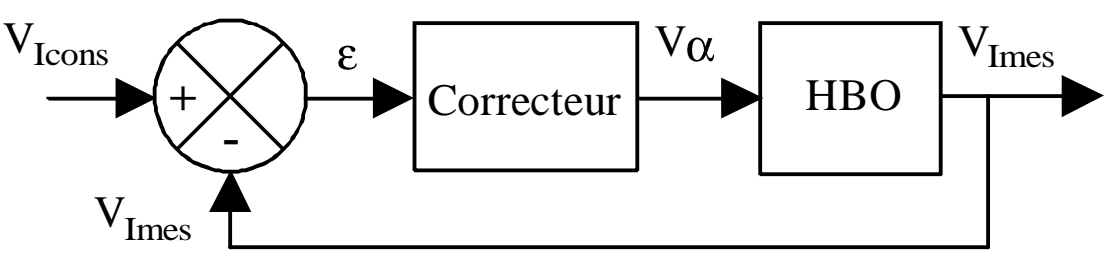

*Figure 4.5. Modélisation du moteur et de la charge mécanique (dessins\kart1.drw).*

## **4.5.2 Fonction de transfert en boucle ouverte**

On appelle fonction de transfert en boucle ouverte  $V_{I\text{cons}}(p)$  $H_{BO}(p) = \frac{V_{I \text{mes}}(p)}{V}$ *I*  $B_O(p) = \frac{V_I}{V}$ cons  $\frac{\text{mes}(p)}{\left(\right)}$  donnée par :

$$
H_{BO}(p) = \frac{V_{\text{Imes}}}{V_{\text{Icons}}} = \frac{K}{1 + \tau e \cdot p} \text{ avec } K = \frac{K_{MLI} \cdot U \cdot K_{\text{Imes}}}{R}
$$
(4.6)

C'est une fonction de transfert du premier ordre que l'on identifie à partir de la réponse à un échelon de la tension  $V\alpha$ , pour une point de fonctionnement donné.

Le gain statique cons  $\frac{\Delta V}{\text{mes}} = \frac{\Delta V}{\text{Imes}}$ *I*  $MLI \cdot U \cdot K$ *Imes*  $\frac{\Delta V}{I}$ *V V R*  $K = \frac{K_{MLI} \cdot U \cdot K_{I}}{R} = \frac{\Delta V_{I}}{K}$  est mesuré à partir du rapport entre amplitude de la variation  $\Delta V_{\text{Imes}}$  de la tension  $V_{\text{Imes}}$  et de l'amplitude de la variation  $\Delta V_{\text{Icons}}$  de la tension  $V_{\text{Icons}}$ .

La constante de temps *ve* est mesurée à partir de la réponse de  $V<sub>Imes</sub>$  à un échelon  $V<sub>lcons</sub>$  par les méthodes classiques des 63%, de la tangente à l'origine ou du temps de montée 10%-90%.

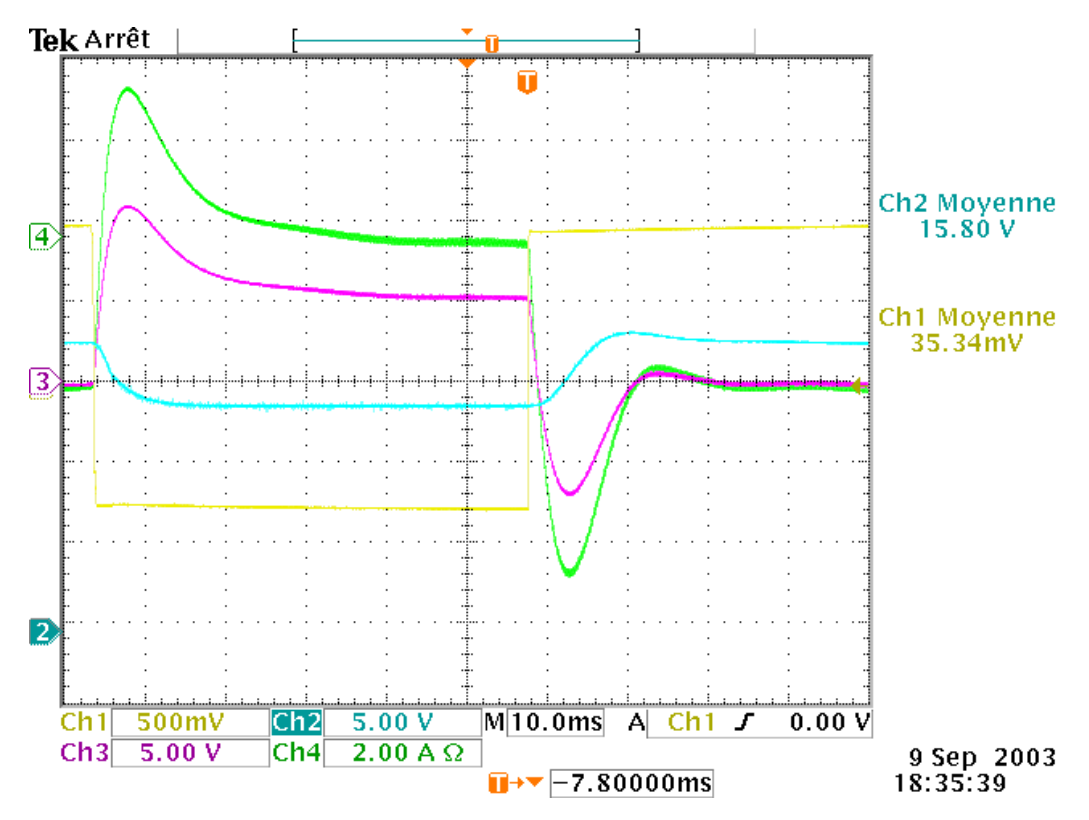

*Figure* 4.6. Réponse à un échelon de consigne  $V\alpha$  en boucle ouverte (\.pcx).

On trouve ici

$$
K = 3 \tag{4.7}
$$
  

$$
\tau i = 1ms
$$

## **4.5.3 Correcteur et fonction de transfert en boucle fermée théorique**

Afin d'avoir une erreur statique nulle, le correcteur PI est retenu. Le système étant « rapide » et stable (système du premier ordre), l'action Dérivée n'est pas utile ici.

La fonction de transfert du correcteur PI vaut :

$$
H_{PI}(p) = \frac{V\alpha(p)}{\varepsilon(p)} = K_P \cdot \left(1 + \frac{1}{\tau i \cdot p}\right) = K_P \cdot \frac{1 + \tau i \cdot p}{\tau i \cdot p}
$$
(4.8)

avec  $K_p$  le gain proportionnel et  $\vec{u}$  la constante de temps d'intégration. La fonction en boucle ouverte du système corrigé vaut alors *e p K i p*  $H_{PI} \cdot H_{BO} = K_P \left( \frac{1 + \tau i \cdot p}{\tau i \cdot p} \right) \cdot \frac{1}{1}$  $\frac{1+\tau i\cdot p}{\tau}$ . On réalise un choix du correcteur par « compensation du pôle dominant » (ici  $\tau$ *e*) et donc

$$
\tau i = \tau e = 1 \text{ ms} \tag{4.9}
$$

La fonction en boucle ouverte se simplifie *i p*  $H_{PI} \cdot H_{BO} = \frac{K_P \cdot K}{\sigma^2}$ . La fonction en boucle fermée du système corrigé vaut alors :

Thierry LEQUEU – Février 2005 – [DIV407] – Fichier : PROJET-KARTING3H.DOC

$$
H_{BF} = \frac{H_{PI} \cdot H_{BO}}{1 + H_{PI} \cdot H_{BO}} = \frac{K_P \cdot K}{\tau i \cdot p} \cdot \frac{1}{1 + \frac{K_P \cdot K}{\tau i \cdot p}} = \frac{1}{1 + \frac{\tau i}{K_P \cdot K} p}
$$
(4.10)

qui est la fonction de transfert d'un système du premier ordre de gain unitaire et de constante de temps *K K i P*  $BF = \frac{W}{V}$ . Le système ne pouvant être plus rapide que la charge de l'inductance (constante de temps  $\tau e$ ), on aura  $\tau_{BF} = \tau i$  et donc :

$$
K_P = \frac{1}{K} = \frac{R}{K_{MLI} \cdot U \cdot K_{I_{\text{mess}}}} = 1/3
$$
\n(4.11)

## **4.5.4 Réalisation du correcteur**

La figure suivante donne le schéma utilisé pour la réalisation de l'ensemble soustracteur et correcteur.

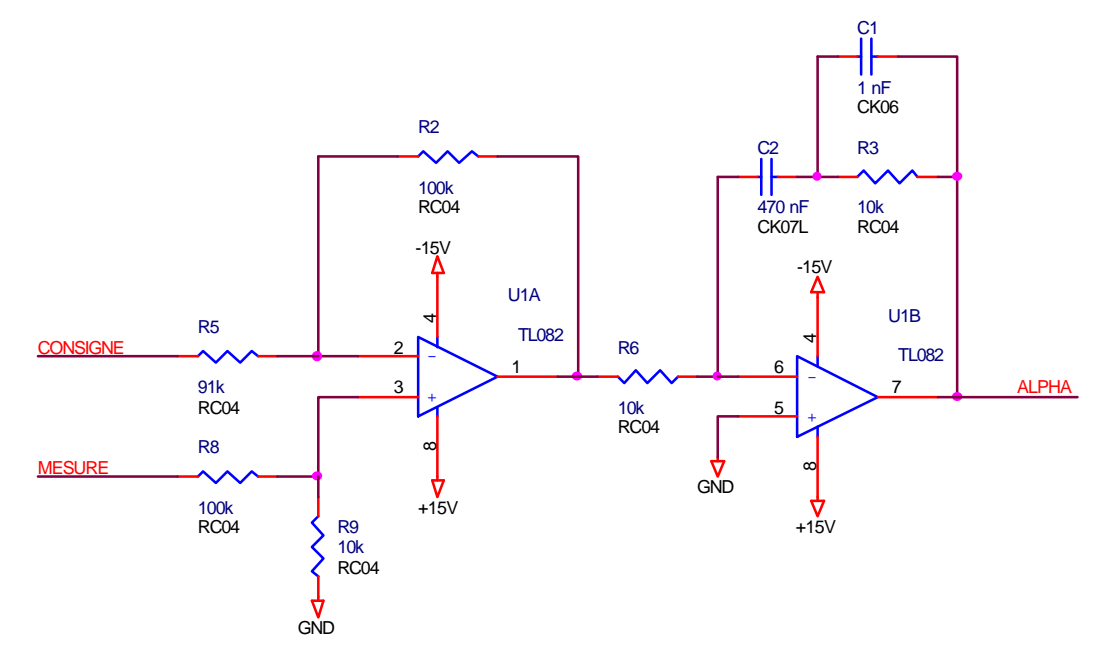

*Figure 4.7. Schéma du correcteur PI et du soustracteur (orcad\iut3\mli-pi2.sch).*

Le circuit amplificateur opérationnel U1B (1/2 du TL082) réalise la fonction de transfert 1

$$
H_{PI} = \frac{V\alpha}{\varepsilon} = -\frac{Zeq}{R6} \text{ avec } Zeq = Z_{C2} + Z_{C1} / / R3 = \frac{1}{C2p} + \frac{\frac{1}{C1p}R3}{\frac{1}{C1p} + R3} = \frac{1}{C2p} + \frac{R3}{1 + R3 \cdot C1 \cdot p}, \text{ soit :}
$$

$$
-H_{PI} = -\frac{V\alpha}{\varepsilon} = \frac{R3}{R6} \cdot \left(\frac{1}{R3 \cdot C2 \cdot p} + 1 \cdot \frac{1}{1 + R3 \cdot C1 \cdot p}\right)
$$
(4.12)

de constante de temps d'intégration  $\tau i = R3$  *C*2 et de gain 6 3 *R*  $K_P \approx \frac{R3}{R6}$  sur la plage de fréquence de 0 à *i i*  $R3-C$ 1  $3 \cdot C1$  $\mu_{\text{max}} = \frac{1}{R^2 C^1} >> \omega i = \frac{1}{\pi i} \text{ si } C2 >> C1.$ 

Le circuit amplificateur opérationnel U1A (1/2 du TL082) réalise la fonction de transfert  $\varepsilon = -\left(V_{I\text{cons}} - V_{I\text{mes}}\right)$  et compense ainsi le signe négatif de la fonction de transfert du correcteur PI.

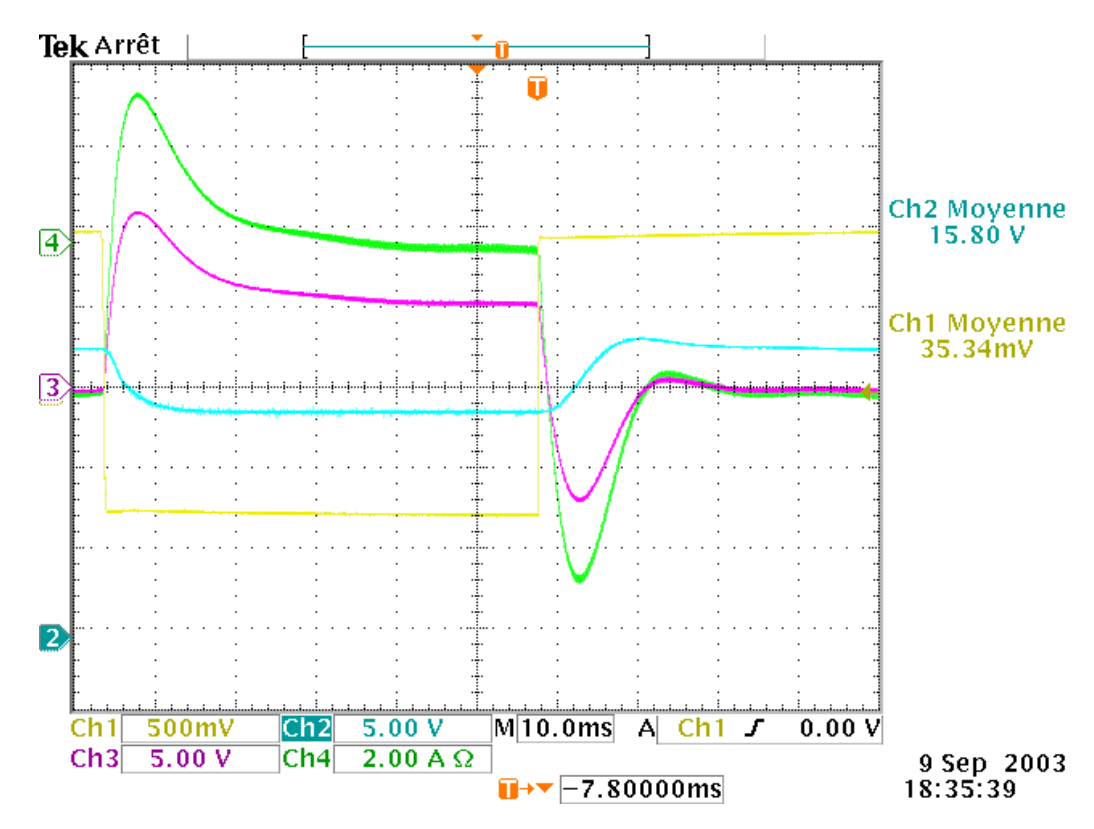

# **4.5.5 Réponse expérimentale de la boucle fermée**

*Figure 4.8. Réponse à un échelon de consigne*  $V_{Icons}$  *en boucle fermée (\.pcx).* 

On trouve ici

$$
\begin{cases}\nK_{BF} = 1 \\
\tau_{BF} = 1ms\n\end{cases} (4.13)
$$

# Chapitre 5 - Bibliographie

- [1] D. EYMARD, *Le kart électrique : une application pédagogique*, Revue Technologie, N° 120, mai-juin 2002, pp. 74-76
- [2] M. CHAVES, L. PERRO, A. ROQUE, D. PRATA, J. MAIA, P. VERDELHA, J. ESTEVES, *Control of an Electrical Kart With Two Independent Motors*, EPE Proceedings, September 1999.
- [3] T. BAGRIN, L. LEPAGE, *Projet : le KART* , présentation du projet, novembre 2002.
- [4] L. LEPAGE, T. BAGRIN, *Projet : le KART Commande d'un moteur à courant continu 51V-250W à partir d'une batterie de 12V*, projet IUT GEII Tours, avril 2003.
- [5] T. LEQUEU, *Calculs des inductances et des transformateurs*, cours d'Electronique de Puissance, septembre 2003.
- [6] J.-P. FERRIEUX, F. FOREST, *Alimentations à découpage Convertisseurs à résonance*, 3e édition revue et augmentée, 1999.
- [7] M. CORREVON, *SYSTEMES ELECTRONIQUES Chapitre 11 Modélisation DC et AC des alimentations à découpage*, EI-VD, HES-SO, http://iese.eivd.ch/Enseignement/cours/MCN/Syst%E8mes%20%E9lectroniques/Chap11. pdf , 12 février 2004.

# Chapitre 6 - Annexes

# Sommaire des annexes :

Etude théorique du hacheur BUCK réversible en courant

Calculs des courants efficaces

# **6.1 Etude théorique du hacheur BUCK réversible en courant**

### 6.1.1 Cas de l'accélération –  $\langle i \rangle$  = Is > 0

Pendant la phase d'accélération, le courant est positif dans le moteur. La valeur moyenne de la tension de sortie du hacheur v(t) étant toujours positive, la puissance transmise au moteur est positive (du hacheur vers le moteur). La fem E du moteur passe de 0V (arrêt) à 48V (pour une vitesse de 3300 tr/min environ), avec une constante de temps « grande » (constante de temps mécanique de l'ordre de la seconde) devant la constante de temps électrique et devant la période de découpage. Ainsi, pour l'étude du hacheur sur une période de découpage, nous ferons l'hypothèse que la fem E est constante.

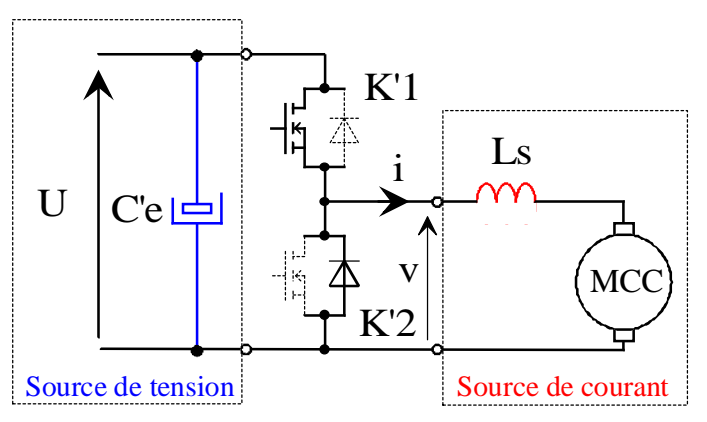

*Figure 6.1. Accélération Is > 0 : fonctionnement en hacheur BUCK (dessins\hacheur6.drw).*

L'interrupteur K'1 est fermé pendant la fraction  $\alpha T$  de la période de découpage T (et donc K'2 est ouvert). La source d'entrée fournit l'énergie au moteur au travers de l'inductance Ls : c'est la phase active.

Lors du blocage du transistor, la diode de l'interrupteur K'2 assure la continuité du courant dans l'inductance. L'énergie emmagasinée dans cette inductance est alors déchargée dans le moteur : c'est la phase de roue libre. Les formes d'ondes en conduction continue sont représentée à la figure 6.3. La tension de sortie est donnée par la relation suivante :

$$
v(t) = \begin{bmatrix} 1 \text{ pour } 0 < t < \alpha T \\ 0 \text{ pour } \alpha T < t < T \end{bmatrix} \times U = v_{Ls}(t) + E \tag{6.14}
$$

Par définition,  $0 \le \alpha \le 1$ , ce qui induit que le montage est abaisseur de tension (dévolteur).

#### *6.1.1.1 Contraintes sur le transistor de K'1*

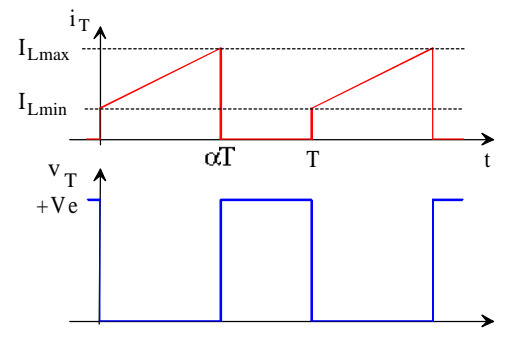

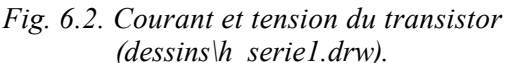

$$
I_{TM} = I_{Ls \max} = \langle i \rangle + \frac{\Delta I_{Ls}}{2} = Is + \alpha \cdot (1 - \alpha) \cdot \frac{U}{2LsF}
$$
  

$$
I_{Tmoy} = \alpha \cdot Is = Ie_{mov}!
$$
  

$$
V_{Tmax} = +U
$$

Les pertes statiques dans un transistor MOSFET valent :  $P_0 = R_{DSon} \cdot I_{DS(RMS)}^2$ .

Les pertes statiques dans un transistor bipolaire  $\text{valent}: P_0 = R_D \cdot I_{C(RMS)}^2 + V_{CEsat} \cdot I_{C(AV)}$ 

$$
I_{Teff} = \sqrt{\left[ \left( Is - \frac{\Delta I_{Ls}}{2} \right)^2 + \frac{\Delta I_{Ls}^2}{3} + \Delta I_{Ls} \left( Is - \frac{\Delta I_{Ls}}{2} \right) \right] \cdot \alpha}
$$
(6.15)

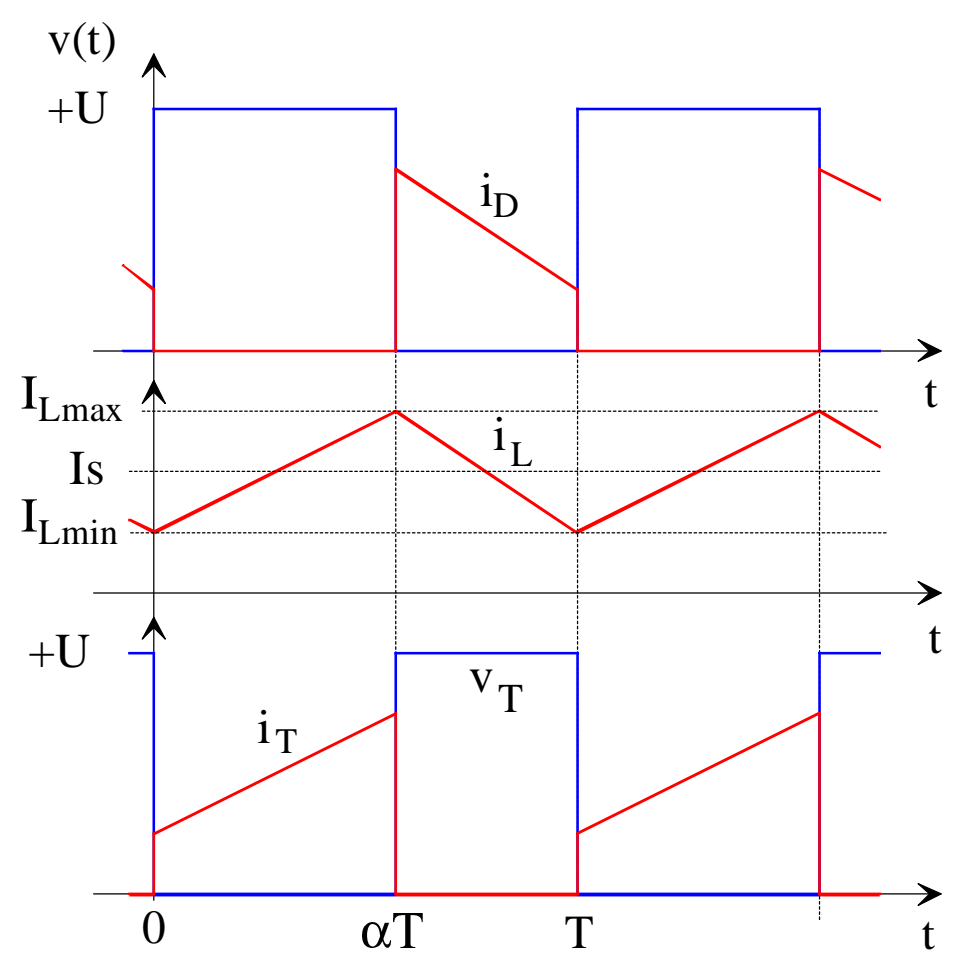

*Fig. 6.3. Formes d'ondes du hacheur – Cas Is > 0 (dessins\h2q-6a.drw).*

## *6.1.1.2 Contraintes sur la diode de K'2*

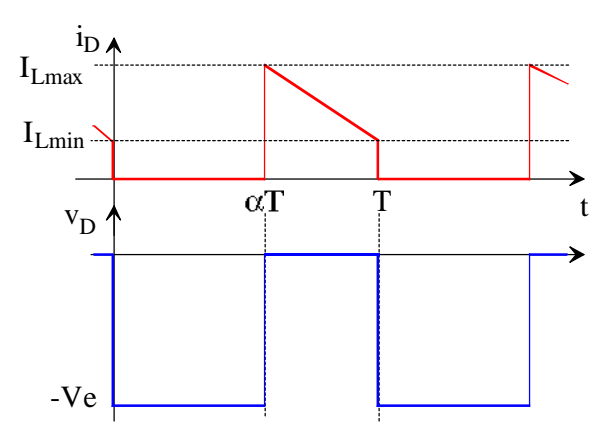

$$
I_{D\max} = I_{FRM} = \langle i \rangle + \frac{\Delta I_{Ls}}{2}
$$

$$
= Is + \alpha \cdot (1 - \alpha) \cdot \frac{U}{2LsF}
$$

$$
I_{D\max} = I_{F(AV)} = (1 - \alpha) \cdot Is
$$

$$
V_{D\min\max} = V_{DRM} = +U
$$

Les pertes statiques dans la diode valent :  $P_0 = R_D \cdot I_{F(RMS)}^2 + V_{D0} \cdot I_{F(AV)}$ 

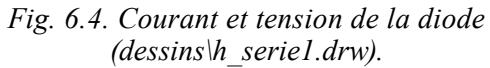

$$
I_{Def} = \sqrt{\left[ \left( Is + \frac{\Delta I_{LS}}{2} \right)^2 + \frac{\Delta I_{LS}^2}{3} - \Delta I_{LS} \left( Is + \frac{\Delta I_{LS}}{2} \right) \right] \cdot (1 - \alpha)}
$$
(6.16)

## **6.1.2** Cas du freinage  $-\leq i$  $>=$   $Is < 0$

Pendant la phase de freinage, le courant est négatif dans le moteur. La valeur moyenne de la tension de sortie du hacheur v(t) étant toujours positive, la puissance transmise au moteur est négative (du moteur vers le hacheur). La fem E du moteur passe de 48V (vitesse max.) à 0V (arrêt), avec la même constante de temps mécanique. Nous ferons l'hypothèse que la fem E est constante sur une période de découpage.

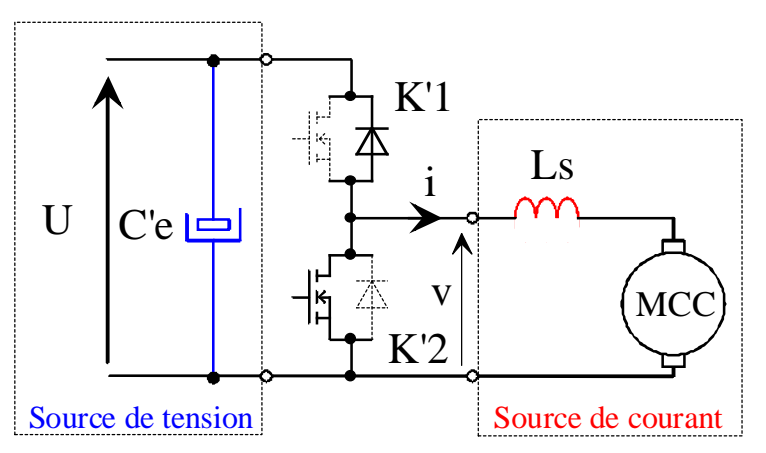

*Figure 6.2. Freinage Is <0 : fonctionnement en hacheur BOOST (dessins\hacheur6.drw).*

L'interrupteur K'2 est fermé pendant la fraction  $(1 - \alpha)T$  de la période de découpage T (et donc K'1 est ouvert). L'énergie au moteur est emmagasinée dans l'inductance Ls : c'est la phase de roue libre.

Lors du blocage du transistor, la diode de l'interrupteur K'1 assure la continuité du courant dans l'inductance. L'énergie emmagasinée dans cette inductance est alors déchargée dans la source d'entrée : c'est la phase active de récupération de l'énergie. Les formes d'ondes en conduction continue sont représentée à la figure 6.6. La tension de sortie est donnée par la relation suivante :

$$
v(t) = \begin{bmatrix} 1 \text{ pour } 0 < t < \alpha \text{T} \\ 0 \text{ pour } \alpha \text{T} < t < \text{T} \end{bmatrix} \times U = v_L(t) + E \tag{6.17}
$$

Par définition,  $0 \le \alpha \le 1$ , ce qui induit que le montage est abaisseur de tension  $U > E$ .

## *6.1.2.1 Contraintes sur le transistor de K'2*

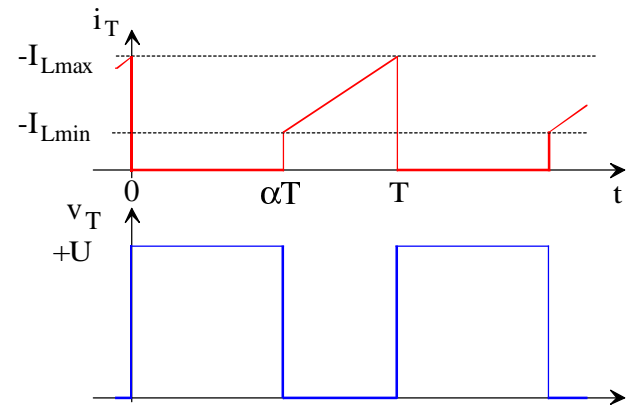

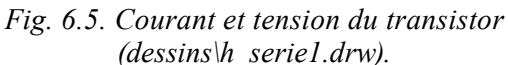

$$
I_{TM} = I_{Ls \max} = -Is + \alpha \cdot (1 - \alpha) \cdot \frac{U}{2LsF}
$$

$$
I_{Tmoy} = -\alpha \cdot Is = Ie_{moy}!
$$

$$
V_{T\max} = +U
$$

Les pertes statiques dans un transistor MOSFET valent :  $P_0 = R_{DSon} \cdot I_{DS(RMS)}^2$ .

Les pertes statiques dans un transistor bipolaire valent :  $P_0 = R_D \cdot I_{C(RMS)}^2 + V_{CEsat} \cdot I_{C(AV)}$ 

$$
I_{Teff} = \sqrt{\left[\left(-Is\right) - \frac{\Delta I_{LS}}{2}\right]^2 + \frac{\Delta I_{LS}^2}{3} + \Delta I_{LS}\left(-Is\right) - \frac{\Delta I_{LS}}{2}\right]\cdot \left(1 - \alpha\right) \text{ avec } Is < 0 \tag{6.18}
$$

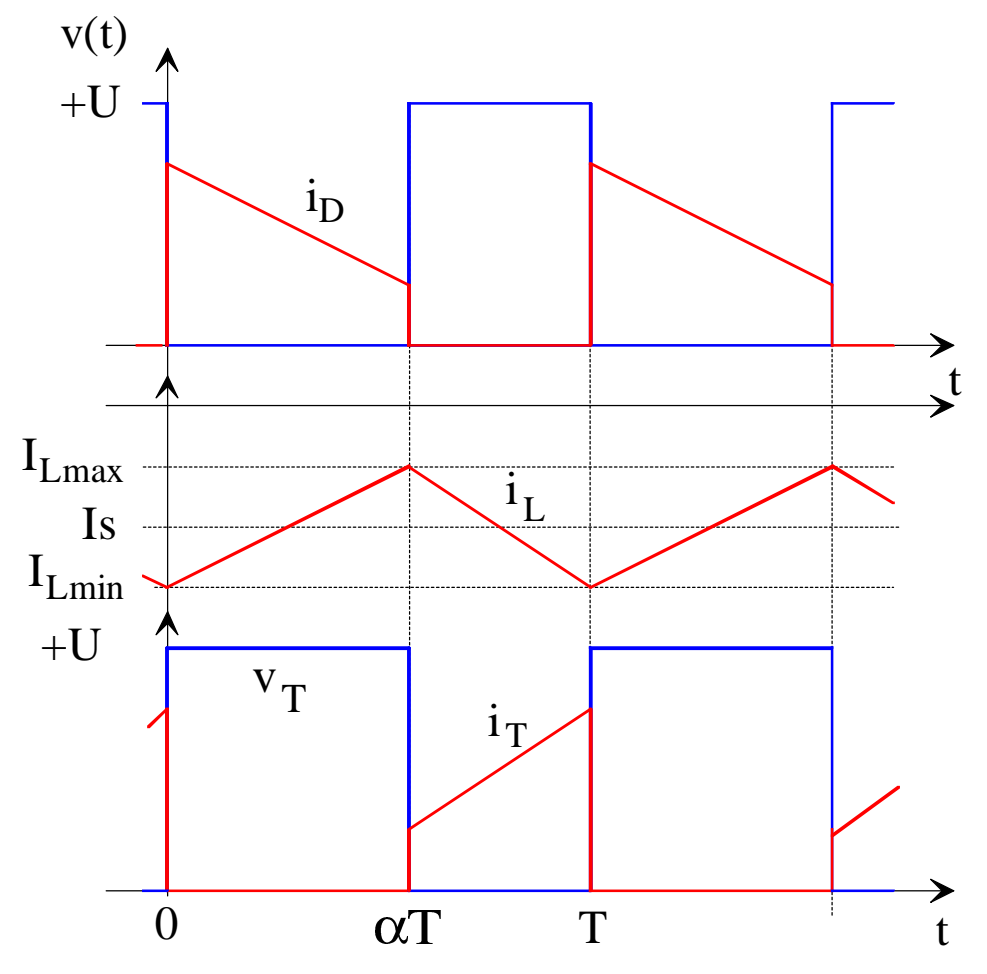

*Fig. 6.6. Formes d'ondes du hacheur – Cas Is < 0 (dessins\h2q-6b.drw).*

### *6.1.2.2 Contraintes sur la diode de K'1*

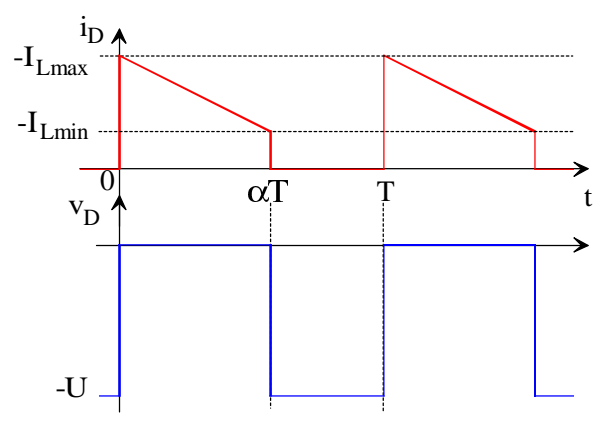

 $V_{D}$  *inv* max  $=$   $V_{DRM}$   $=$   $+U$  $I_{Dmoy} = I_{F(AV)} = -(1 - \alpha) \cdot Is$ *LsF*  $I_{D \max} = I_{FRM} = -Is + \alpha \cdot (1 - \alpha) \cdot \frac{U}{2Ls}$ 1

Les pertes statiques dans la diode valent :  $P_0 = R_D \cdot I_{F(RMS)}^2 + V_{D0} \cdot I_{F(AV)}$ 

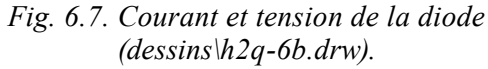

$$
I_{\text{Def}} = \sqrt{\left[ \left( (-1s) + \frac{\Delta I_{LS}}{2} \right)^2 + \frac{\Delta I_{LS}^2}{3} - \Delta I_{LS} \left( (-1s) + \frac{\Delta I_{LS}}{2} \right) \right] \cdot \alpha} \text{ avec } I_s < 0 \tag{6.19}
$$

## 6.1.3 Cas du couple nul  $-\le i$  = Is = 0

La valeur du couple étant nul, la valeur moyenne du courant de sortie est nulle. La valeur moyenne de la tension de sortie du hacheur v(t) étant toujours positive, la condition de stabilité de ce point de fonctionnement est que la valeur de La fem E du moteur soit égale à la valeur moyenne de la tension du hacheur :  $E = \alpha U$  (c'est la relation du hacheur). Ceci correspond au fonctionnement « en roue libre » (position débrayé) du véhicule. La fem E est constante sur une période de découpage.

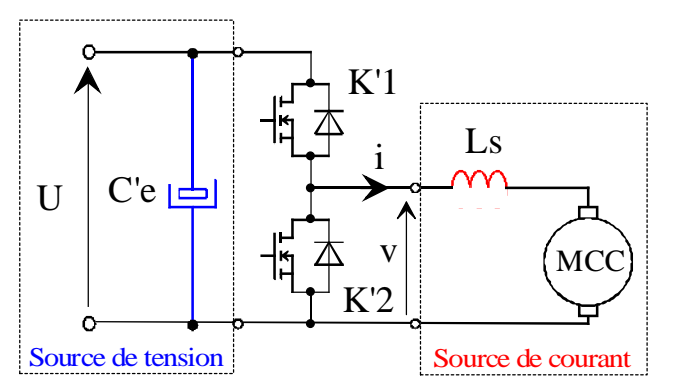

*Figure 6.3. Couple nul Is = 0 : fonctionnement en hacheur réversible (dessins\h2q-1.drw).*

L'interrupteur K'1 est fermé pendant la fraction  $\alpha T$  de la période de découpage T (et donc K'2 est ouvert). Le courant change de signe pour 2  $t = \frac{\alpha T}{2}$ : il circule dans la diode de K'1 pour *i*(*t*)<0 et dans le transistor de K'1 pour  $i(t) > 0$ .

Lors du blocage du transistor, la diode de l'interrupteur K'2 assure la continuité du courant dans l'inductance. Cette diode conduit tant que  $i(t) > 0$ . L'interrupteur de K'2 conduit dés que  $i(t) < 0$ . Les formes d'ondes en conduction continue sont représentée à la figure 6.6.

Le courant dans l'inductance est symétrique  $I_{L\text{max}} = -I_{L\text{min}} = \frac{1}{2} I_{L\text{max}} = \frac{1}{2} \alpha (1$  $\frac{1}{2}$  min  $\frac{2}{2LsF}$  $I_{L\max} = -I_{L\min} = \frac{\Delta I_{Ls}}{2} = \frac{U}{2L}$ 

## *6.1.3.1 Contraintes sur le transistor de K'1*

$$
I_{T \text{ max}} = I_{L \text{ max}} = \frac{\Delta I_{Ls}}{2} = \frac{U}{2LsF} \alpha \cdot (1 - \alpha)
$$
  

$$
I_{T \text{ mov}} = \frac{1}{T} \left( \frac{1}{2} \cdot \frac{\Delta I_{Ls}}{2} \cdot \frac{\alpha T}{2} \right) = \frac{\alpha}{8} \cdot \Delta I_{Ls}
$$
  

$$
I_{T \text{eff}} = \Delta I_{Ls} \sqrt{\frac{\alpha}{24}}
$$
  

$$
V_{T \text{max}} = +U
$$

#### *6.1.3.2 Contraintes sur la diode de K'1*

$$
\begin{cases}\nI_{D\text{max}} = -I_{L\text{min}} = \frac{\Delta I_{LS}}{2} = \frac{U}{2LsF} \alpha \cdot (1 - \alpha) \\
I_{D\text{mov}} = \frac{1}{T} \left( \frac{1}{2} \cdot \frac{\Delta I_{LS}}{2} \cdot \frac{\alpha T}{2} \right) = \frac{\alpha}{8} \cdot \Delta I_{LS} \\
I_{Deff} = \Delta I_{LS} \sqrt{\frac{\alpha}{24}} \\
V_{DRRM} = +U\n\end{cases}
$$

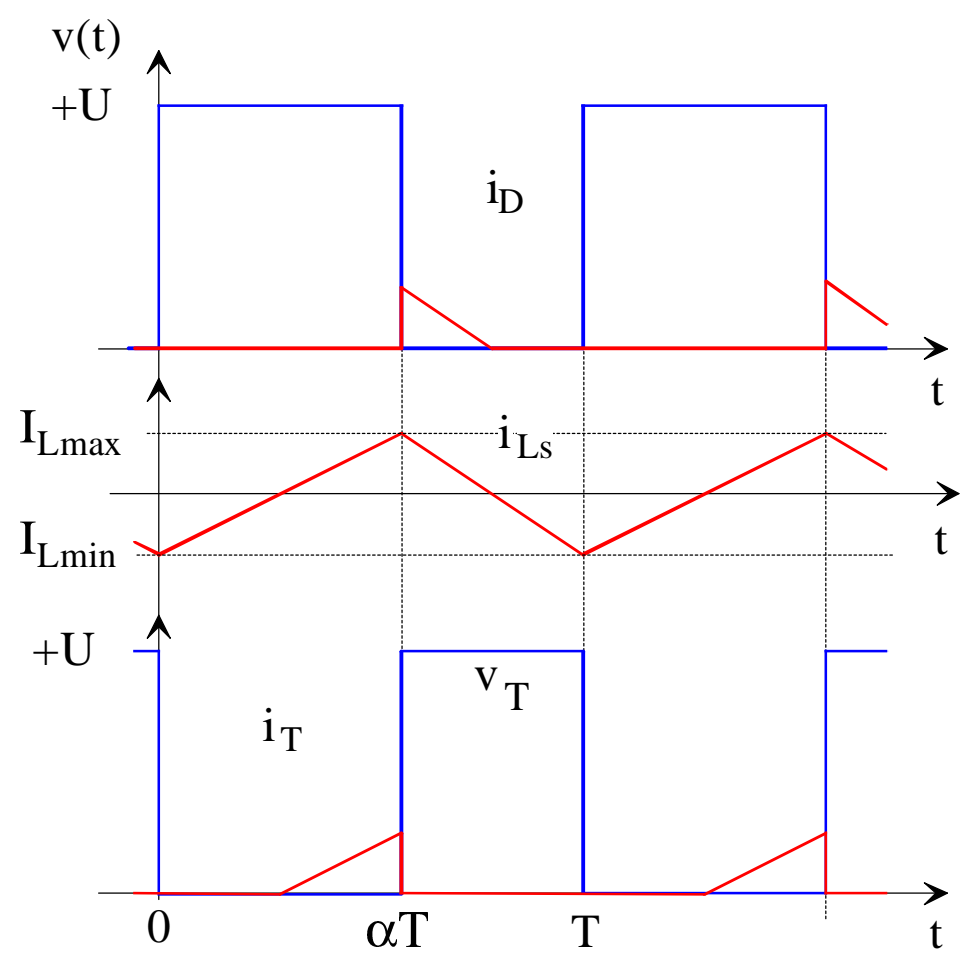

*Fig. 6.8. Formes d'ondes du hacheur – Cas Is = 0 (dessins\h2q-6c.drw).*

## *6.1.3.3 Contraintes sur le transistor de K'2*

$$
\begin{cases}\nI_{T\max} = -I_{L\min} = \frac{\Delta I_{LS}}{2} = \frac{U}{2LsF} \alpha \cdot (1 - \alpha) \\
I_{Tmoy} = \frac{1}{T} \left( \frac{1}{2} \cdot \frac{\Delta I_{LS}}{2} \cdot \frac{(1 - \alpha)}{2} \right) = \frac{1 - \alpha}{8} \cdot \Delta I_{LS} \\
I_{T\text{eff}} = \Delta I_{LS} \sqrt{\frac{1 - \alpha}{24}} \\
V_{T\max} = +U\n\end{cases}
$$

*6.1.3.4 Contraintes sur la diode de K'2*

 $\overline{a}$ 

$$
\begin{cases}\nI_{D\text{max}} = I_{L\text{max}} = \frac{\Delta I_{Ls}}{2} = \frac{U}{2LsF} \alpha \cdot (1 - \alpha) \\
I_{D\text{mov}} = \frac{1}{T} \left( \frac{1}{2} \cdot \frac{\Delta I_{Ls}}{2} \cdot \frac{(1 - \alpha)T}{2} \right) = \frac{1 - \alpha}{8} \cdot \Delta I_{Ls} \\
I_{Deff} = \Delta I_{Ls} \sqrt{\frac{1 - \alpha}{24}} \\
V_{DRRM} = +U\n\end{cases}
$$

# **6.2 Calculs des courants efficaces**

*6.2.1.1 Courant efficace dans le transistor de K'2 – Cas du freinage Is < 0*

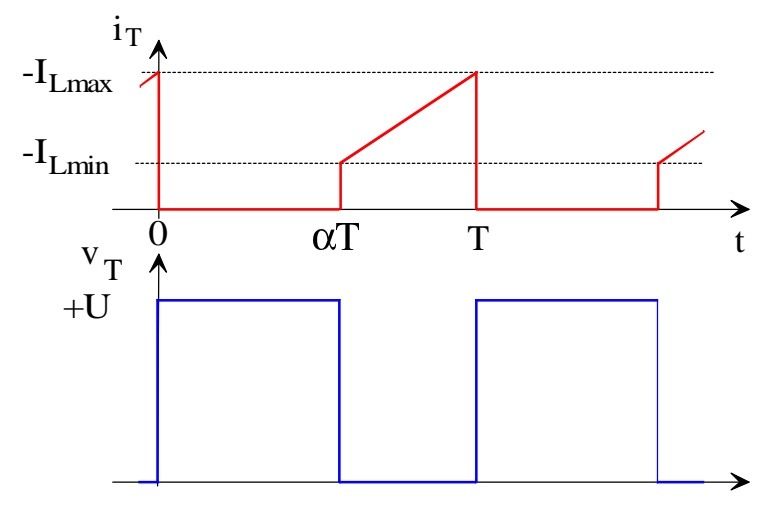

*Fig. 6.9. Courant et tension du transistor (dessins\h\_serie1.drw).*

L'expression de  $i_T$  pour  $t \in [\alpha T; T]$  est : T T 2  $\left| \begin{array}{cc} \n\end{array} \right|$   $\begin{array}{cc} \n\end{array}$   $\begin{array}{cc} \nT \n\end{array}$  $i_T(t) = \left( (-Is) - \frac{\Delta I_{Ls}}{2} \right) + \Delta I_{Ls} \cdot \frac{(t - \alpha T)}{T - \alpha T}$ . Donc  $i_T^2$  vaut : 2  $\left( \frac{1}{2} \mathbf{r} \right)^2$ 

$$
i_T^2(t) = \left((-Is) - \frac{\Delta I_{Ls}}{2}\right)^2 + \left(\Delta I_{Ls} \frac{(t - \alpha \mathbf{T})}{T - \alpha \mathbf{T}}\right)^2 + 2 \cdot \Delta I_{Ls} \frac{(t - \alpha \mathbf{T})}{T - \alpha \mathbf{T}} \cdot \left((-Is) - \frac{\Delta I_{Ls}}{2}\right)
$$
(6.20)

La valeur efficace  $I^2_{\text{left}}$  est égale à la valeur moyenne de  $i^2_T$  , donc :

$$
I_{Teff}^{2} = \frac{1}{T} \left[ \left( (-Is) - \frac{\Delta I_{LS}}{2} \right)^{2} (t - \alpha T) + \left( \frac{\Delta I_{LS}}{T - \alpha T} \right)^{2} \frac{(t - \alpha T)^{3}}{3} + \frac{2 \Delta I_{LS}}{T - \alpha T} \left( (-Is) - \frac{\Delta I_{LS}}{2} \right) \frac{(t - \alpha T)^{2}}{2} \right]_{\alpha T}^{T}
$$

D'ou l'expression de *Teff I* :

$$
I_{Teff} = \sqrt{\left[ \left( (-Is) - \frac{\Delta I_{LS}}{2} \right)^2 + \frac{\Delta I_{LS}^2}{3} + \Delta I_{LS} \left( (-Is) - \frac{\Delta I_{LS}}{2} \right) \right] \cdot \left( 1 - \alpha \right) \text{ avec } Is < 0 \tag{6.21}
$$

Dans la cas ou l'ondulation est faible  $\frac{du}{dx}$  < 1  $\frac{I_{Ls}}{I_s}$  <<1, l'expression devient  $I_{Teff}$   $\approx$   $\left(-I_s\right)\sqrt{1-\alpha}$  .

Lorsque le hacheur travail à  $I_{Ls \text{ min}} = 0$ ,  $\Delta I_{Ls} = -2 \cdot Is$  et  $I_{Teff} = \Delta I_{Ls} \sqrt{\frac{x}{3}}$  $I_{Teff} = \Delta I_{Ls} \sqrt{\frac{(1-\alpha)}{2}}$ .

## *6.2.1.2 Courant efficace dans la diode de K'1 – Cas du freinage Is < 0*

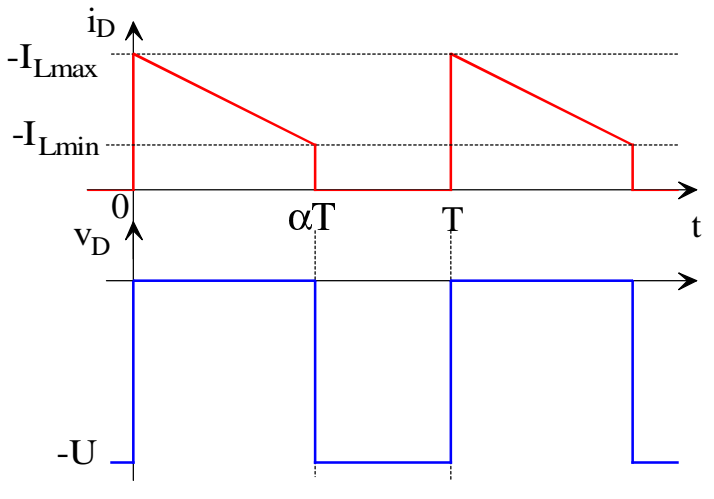

*Fig. 6.10. Courant et tension de la diode (dessins\h2q-6b.drw).*

L'expression de  $i_D$  pour  $t \in [0; \alpha T]$  est :  $i_D(t) = \left| (-Is) + \frac{\Delta t_{LS}}{2} \right| - \Delta I_{LS} \cdot \frac{1}{\alpha T}$  $i_D(t) = \left( (-Is) + \frac{\Delta I_{Ls}}{2} \right) - \Delta I_{Ls} \cdot \frac{t}{\gamma T}$ . Donc  $i_D^2$  vaut :

$$
i_D^2(t) = \left( (-Is) + \frac{\Delta I_{Ls}}{2} \right)^2 + \left( \Delta I_{Ls} \frac{t}{\alpha T} \right)^2 - 2 \cdot \Delta I_{Ls} \frac{t}{\alpha T} \cdot \left( (-Is) + \frac{\Delta I_{Ls}}{2} \right)
$$
(6.22)

La valeur efficace  $I_{\text{Def}}^2$  est égale à la valeur moyenne de  $i_D^2$  , donc :

$$
I_{Def}^2 = \frac{1}{T} \int_0^{\alpha T} i_D^2(t) dt = \frac{1}{T} \left[ \left( (-Is) + \frac{\Delta I_{Ls}}{2} \right)^2 t + \left( \frac{\Delta I_{Ls}}{\alpha T} \right)^2 \frac{t^3}{3} - \frac{2 \Delta I_{Ls}}{\alpha T} \left( (-Is) + \frac{\Delta I_{Ls}}{2} \right)^2 \right]_0^{\alpha T}
$$

D'ou l'expression de :

$$
I_{\text{Def}} = \sqrt{\left[ \left( (-Is) + \frac{\Delta I_{LS}}{2} \right)^2 + \frac{\Delta I_{LS}^2}{3} - \Delta I_{LS} \left( (-Is) + \frac{\Delta I_{LS}}{2} \right) \right] \cdot \alpha} \text{ avec } Is < 0 \tag{6.23}
$$

Dans la cas ou l'ondulation est faible  $\frac{\Delta x_{LS}}{\Delta x_{1}} \ll 1$  $\frac{I_{Ls}}{I_s}$  <<1, l'expression devient  $I_{Deff}$  =  $(-Is)\sqrt{\alpha}$ .

Lorsque le hacheur travail à  $I_{Ls \text{ min}} = 0$ ,  $\Delta I_{Ls} = -2 \cdot Is$  et  $I_{Deff} = \Delta I_{Ls} \sqrt{\frac{\Delta}{3}}$ .

## *6.2.1.3 Courant efficace dans les transistors et les diodes – Cas du couple nul Is = 0*

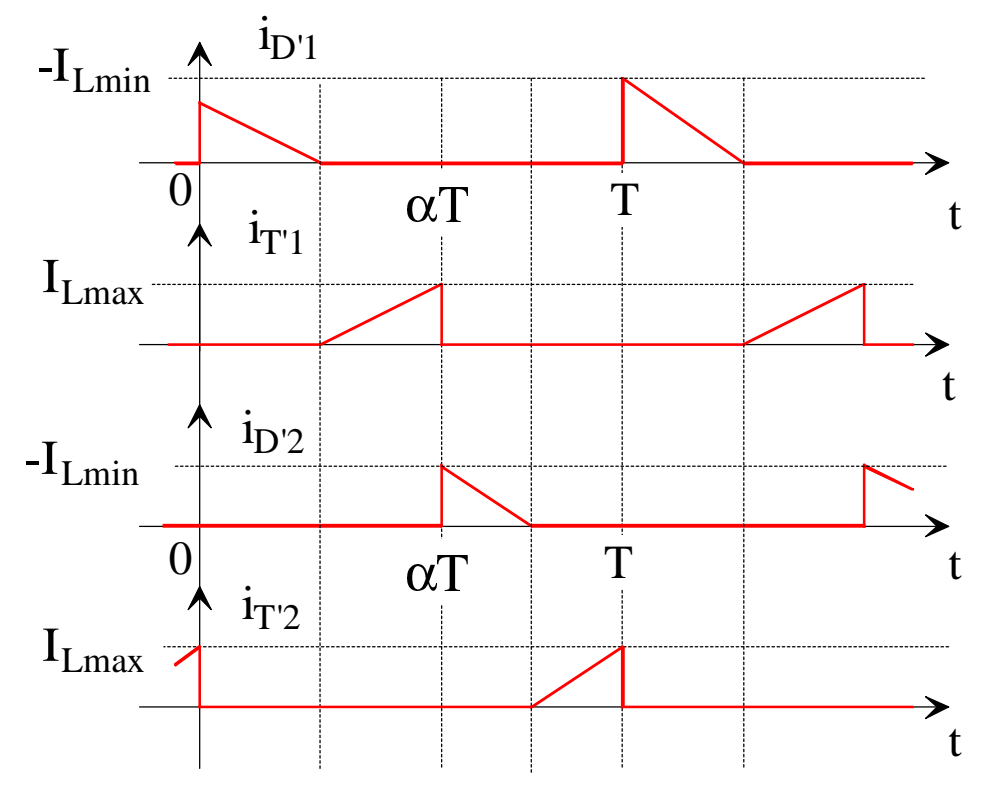

*Fig. 6.11. Courant dans les transistors et les diodes (dessins\h2q-6c.drw).*

Les courants ont une durée de 2 *T* pour D'1 et T'1 et une durée de 2  $\frac{1-\alpha}{T}$  pour D'2 et T'2. Les amplitudes maximale sont égales à  $I_{L\text{max}} = -I_{L\text{min}} = \frac{2I_{LS}}{2I_{R}} = \frac{6}{2I_{R}} \alpha(1$  $_{\text{max}}$  –  $^{-1} L_{\text{min}}$  –  $\frac{L}{2}$  –  $\frac{L}{2LsF}$  $I_{L \max} = -I_{L \min} = \frac{\Delta I_{LS}}{2} = \frac{U}{2I_{SE}} \alpha (1-\alpha)$ . Pour le calcul de la valeur efficace, on considère une fonction *x*  $y = f(x) = Y_{\text{max}} \frac{x}{\Delta x}$ . La valeur efficace  $Y_{\text{eff}}^2$  est égale à la valeur moyenne de  $y(x)^2$ , donc :

$$
Y_{\text{eff}}^{2} = \frac{1}{T} \int_{0}^{\Delta x} \left( Y_{\text{max}} \frac{x}{\Delta x} \right)^{2} dx = \frac{1}{T} \left[ \left( \frac{Y_{\text{max}}}{\Delta x} \right)^{2} \frac{x^{3}}{3} \right]_{0}^{\Delta x} = \frac{1}{T} \frac{Y_{\text{max}}^{2}}{3} \Delta x
$$

D'ou l'expression de *Yeff* :

$$
Y_{eff} = Y_{\text{max}} \sqrt{\frac{\Delta x}{3T}}
$$
(6.24)  
\n
$$
\left\{\begin{aligned}\n\text{pour D'1:} \ \Delta x &= \frac{\alpha T}{2} \text{ et } Y_{\text{max}} = \frac{\Delta I_{Ls}}{2} \text{ soit } I_{Deff} = \frac{\Delta I_{Ls}}{2} \sqrt{\frac{\alpha}{6}} \\
\text{pour T'1:} \ \Delta x &= \frac{\alpha T}{2} \text{ et } Y_{\text{max}} = \frac{\Delta I_{Ls}}{2} \text{ soit } I_{Deff} = \frac{\Delta I_{Ls}}{2} \sqrt{\frac{\alpha}{6}} \\
\text{pour D'2:} \ \Delta x &= \frac{(1 - \alpha)T}{2} \text{ et } Y_{\text{max}} = \frac{\Delta I_{Ls}}{2} \text{ soit } I_{Deff} = \frac{\Delta I_{Ls}}{2} \sqrt{\frac{1 - \alpha}{6}} \\
\text{pour T'2:} \ \Delta x &= \frac{(1 - \alpha)T}{2} \text{ et } Y_{\text{max}} = \frac{\Delta I_{Ls}}{2} \text{ soit } I_{Deff} = \frac{\Delta I_{Ls}}{2} \sqrt{\frac{1 - \alpha}{6}}\n\end{aligned}\right.
$$